# **République Algérienne Démocratique et Populaire Ministère de l'Enseignement Supérieur et de la recherche scientifique**

**UNIVERSITE Abderrahmane MIRA BEJAIA Faculté de Technologie Département de Génie Mécanique**

**MEMOIRE** 

Présenté pour l'obtention du diplôme de

# MASTER

Filière : Génie Mécanique

Spécialité : FABRICATION MECANIQUE ET PRODUCTIQUE

 $PAP$ 

**TIAB Lyes**

**OUCHENE Mohand Akli**

# Thème

# Influence de la taille des grains d'un acier sur la formation des copeaux

Soutenu le 25/06/2018 devant le jury composé de:

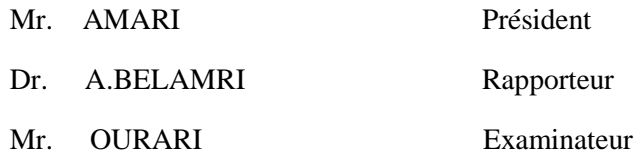

Année Universitaire 2017-2018

# *REMERCIEMENTS*

*Nous tenons à remercier vivement monsieur MR BELAMRI ABDLATIF pour avoir accepté de parrainer se travail. Son suivi très près, son soutien morale ainsi que sa disponibilité nous ont été d'un grand support.*

*On tient aussi à remercier les membres de jury, qui ont bien voulu accepter de juger notre travail.*

*Sans oublier de remercier le personnelle du hall de technologie, Attoub nourdine,abdelah ouadfel,khelfaoui rabeh,boukou smail,youcefi rachid. Dans ce sens, nous tenons, par ces quelques mots, à remercier, les membres de nos familles respectives, qui nous ont toujours soutenus durant tous notre cursus de formation.* 

*Que tous ceux qui ont contribué de près ou de loin à l'aboutissement de ce mémoire, Trouvent ici l'expression de notre profonde reconnaissance.*

# Dédicaces

Je dédie ce travail a : Mes très chers parents. Mes très chers frères et ma sœur nadjib ,mahdi ,amal Toute ma famille. Tous mes amisrafik ,naim ,mourad,abdelhafid,brahem

Tous mes amis tahar ,massi ,yacine ,kouciela,hassan,farid

Tiab lyes

# *Dédicaces*

*Je dédie ce travail a : Mes très chers parents. Mes très chers frères Mohamed, Hamza, Brahim, Massinissa. Mes neveux aylan ,keysse,nayle et leur mamans. Ma très chers soeur Dihia. Toute ma famille. Tous mes amis rafik,nadim,hemza,hicham,fares. Tous me camarades naim,lyes,mourad,abdelhafid. Ma future épouse kaltoum.* 

*Mohand akli.*

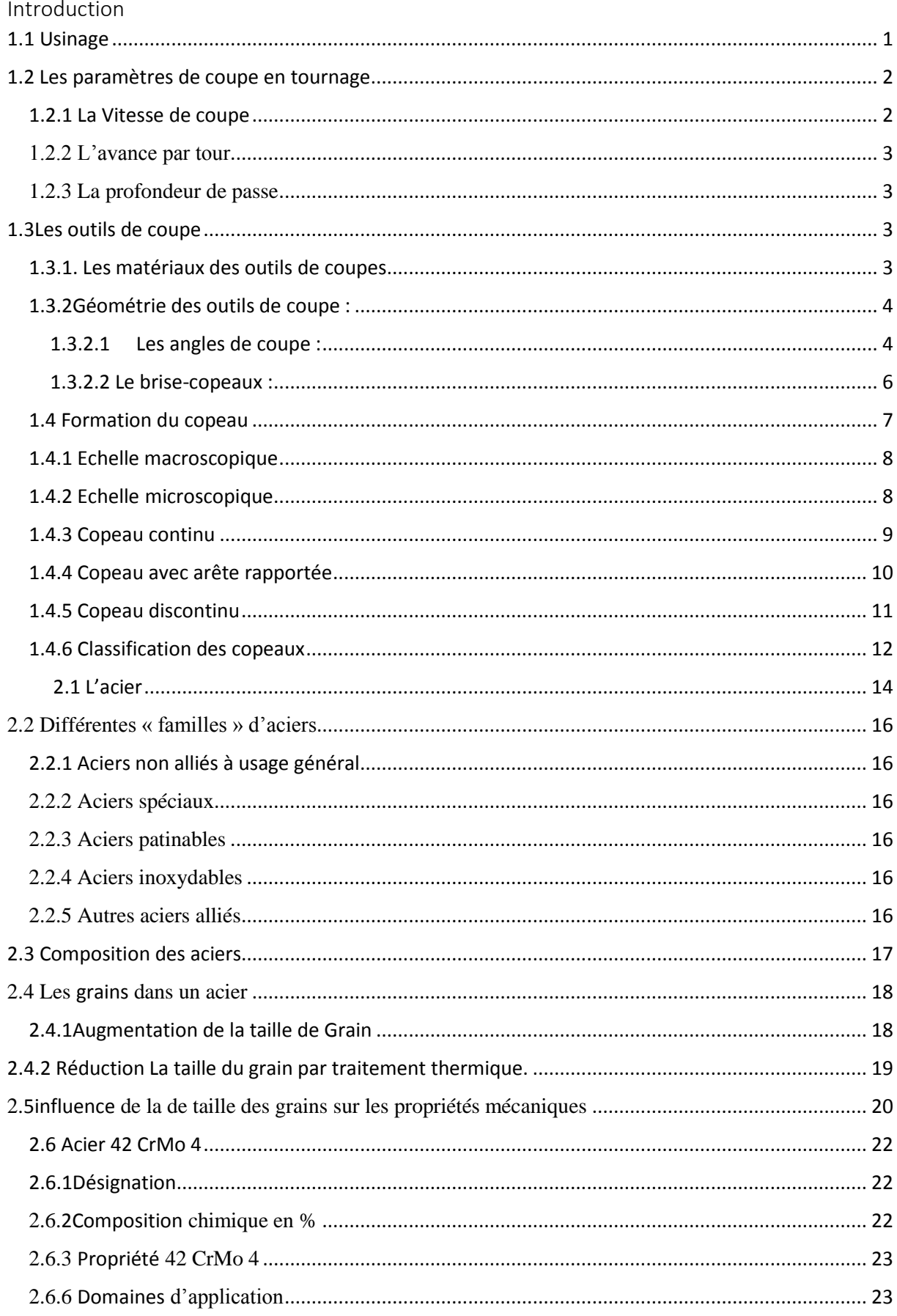

# **Table des matières**

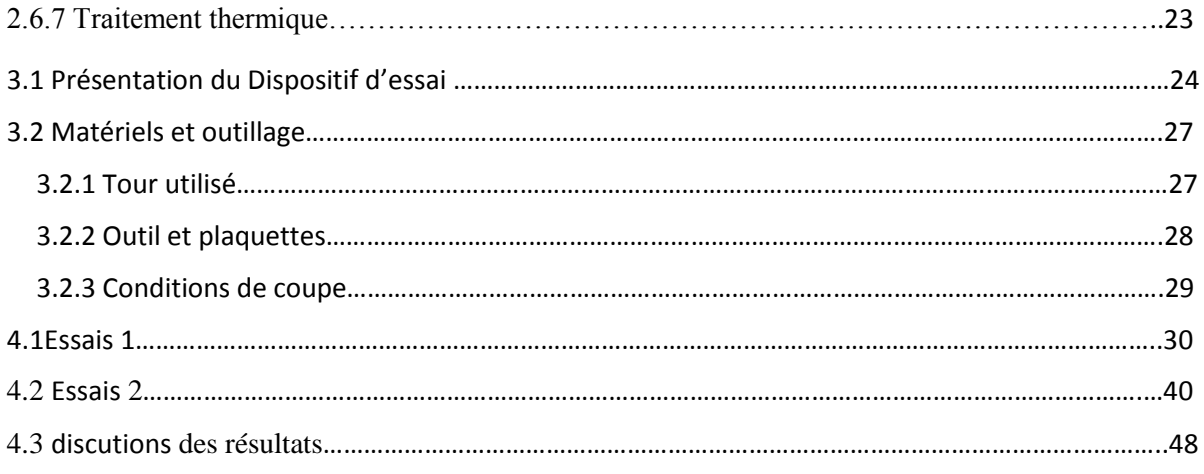

# **Liste des figures**

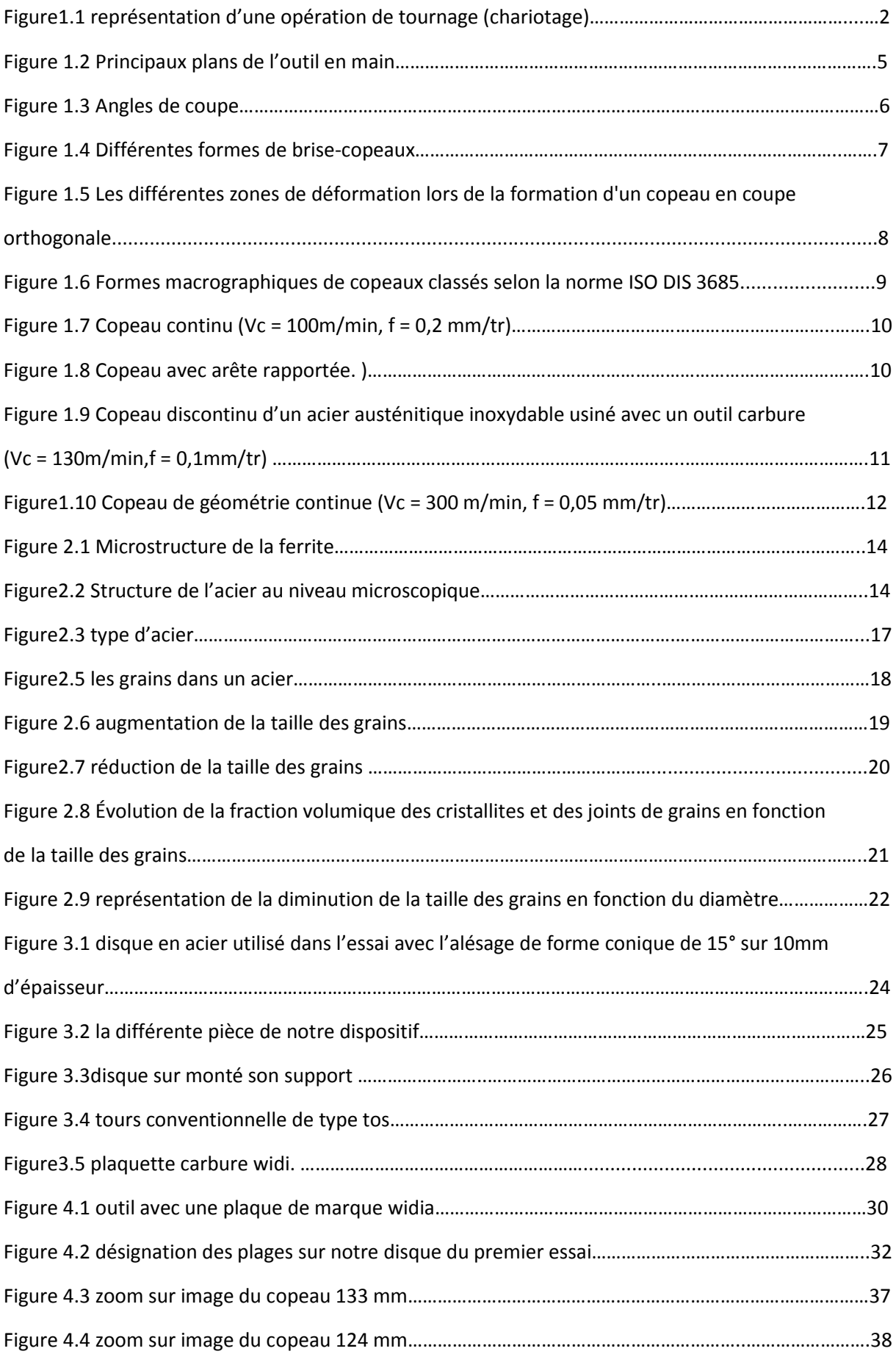

# **Liste des figures**

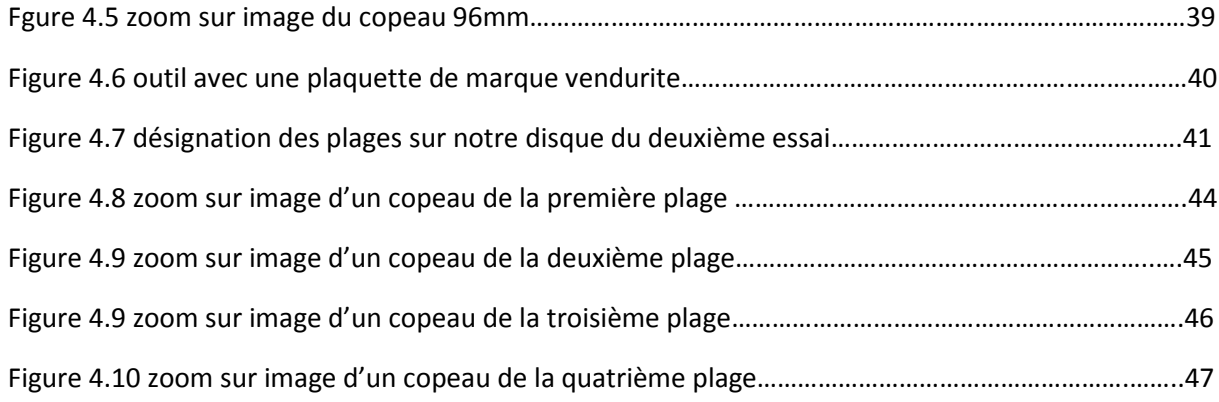

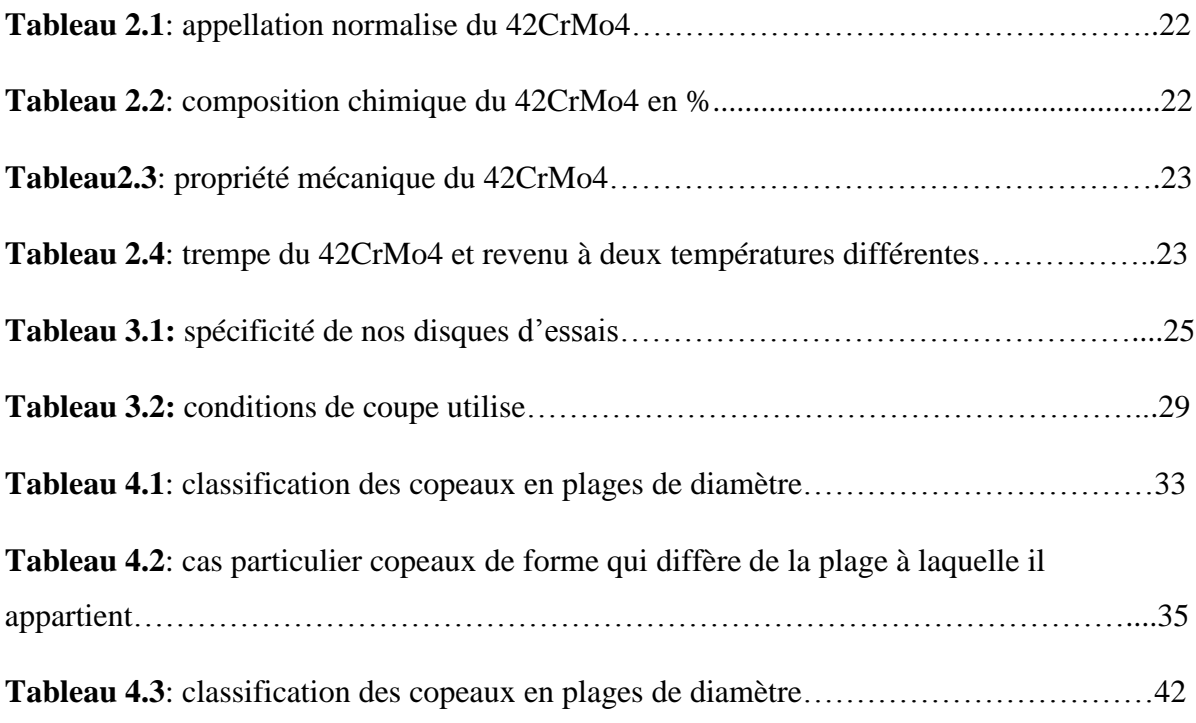

# **Introduction**

Le chariotage est une opération d'usinage très importante dans l'industrie de fabrication mécanique.

Il a été constaté que sous l'effet d'un bon choix des conditions de coupe, en particulier la vitesse de coupe notée Vc qui influe beaucoup sur la forme du coupeau en lien direct avec l'état de surface engendré, le choix de Vc à elle seul nous donne des comportements différents le long de l'usinage, selon le diamètre de la pièce qui présente un petit diamètre Ø (environ de 50mm) ou bien un grand diamètre Ø (environ 150mm).

Notre travail consiste à déterminé l'influence du diamètre de la pièce sur la qualité et la forme du coupeau obtenu, en fixant les conditions de coupe (vitesse de coupe Vc, vitesse d'avance fa, profondeur de passe P), en utilisant deux types de plaquettes à brise coupeau différent (afin de voir l'influence de ce dernier).

Nous présenterons dans le premier chapitre en premier lieu des généralités sur les procédés l'usinage.

Le deuxième chapitre porte sur des généralités des aciers et c'est différentes familles, et nous avons axes notre travail sur l'acier 42CrMo4 utilise lors de nos essais.

Le chapitre trois présente notre dispositif expérimentale, les conditions de coupe, matériels et outillages utilisé lors de nos essais.

Et au finale le chapitre quatre nous exposons nos résultats obtenu lors des essais, et nous discutions ces résultats pour en tire des conclusions.

L'usinage est un procédé de fabrication qui consiste à réduire progressivement les dimensions de la pièce par enlèvement de la matière à froid et sans déformation en utilisant un outil de coupe. La quantité de matière enlevée est dite copeaux et l'instrument avec lequel est enlevée la matière est appelé outil de coupe. L'opérateur utilise des machines dites machinesoutils pour réaliser l'usinage d'une pièce.

Le tournage est l'un des procédés d'usinage. Il occupe une place très importante dans la fabrication mécanique à cause de sa simplicité et la possibilité de produire un grand nombre de forme géométrique.

Dans ce chapitre nous présentons des généralités sur le tournage, qui contient des définitions, les conditions de coup et la géométrie d'outil et les différentes formes de copeaux.

# **1.1 Usinage**

 L'usinage est un procédé de génération de surfaces. Il consiste à créer une nouvelle surface par enlèvement de matière (formation de copeaux) en utilisant un outil coupant. Les caractéristiques de cette surface dépendent du couple outil-matière, c'est-à-dire des paramètres mis en jeu pendant la coupe (vitesse de coupe, vitesse d'avance, profondeur de passe …). En usinage, il existe plusieurs configurations utilisables selon le procédé de coupe (le fraisage, le rabotage, le tournage ...). Durant notre étude, nous nous intéresserons plus précisément à la technique d'enlèvement de matière par tournage suivant deux configurations : la coupe tridimensionnelle (le chariotage) et la coupe bidimensionnelle (connue sous le nom de coupe orthogonale). En tournage, dans une opération de chariotage par axial : la pièce et l'outil sont respectivement animés par un mouvement de rotation autour d'un axe bien défini et par un mouvement de déplacement parallèle à cet axe (Figure 1.1). La rotation de la pièce définit la vitesse de coupe, quant au déplacement de l'outil, il définit la vitesse d'avance. La configuration de ces deux mouvements associés à la géométrie de l'outil permet d'obtenir la création du copeau. [1].

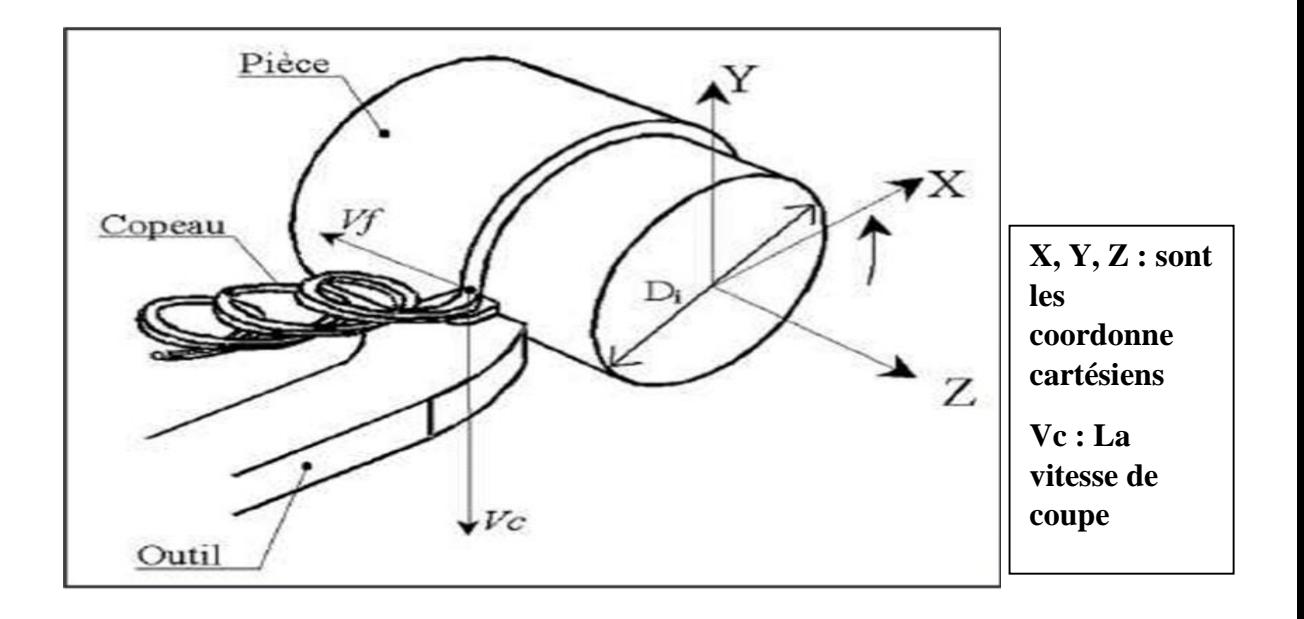

**Figure1.1** représentation d'une opération de tournage (chariotage) [1].

# **1.2 Les paramètres de coupe en tournage**

Les conditions de coupe mises en jeu pendant le tournage, hormis les caractéristiques de l'outil, sont :

# **1.2.1 La Vitesse de coupe**

Le choix de la vitesse de coupe (Vc) dépend de la nature de l'opération effectuée et du couple outil-matière (caractéristiques physiques et mécaniques du matériau usiné et matériau usinant). En pratique, la vitesse de coupe est réglée par la vitesse de rotation de la pièce (notée N et exprimée en tour/mn). Cette vitesse dépend de la vitesse de coupe et du diamètre de la pièce à usiner. La relation reliant la vitesse de coupe et la vitesse de rotation est donnée par l'Équation 1.1

$$
N = \frac{1000 \times VC}{\pi \times D} \tag{1.1}. [2].
$$

Avec :

D diamètre de la pièce exprimée en mm ;

Vc vitesse de coupe [m/mn] ; N vitesses de rotation [tour /mn].

# **1.2.2 L'avance par tour**

L'avance correspond au déplacement de l'outil en fonction de la rotation de la pièce pendant la formation de copeau. L'avance est notée *f* et est exprimée en mm/tour. Comme pour la vitesse de coupe, en pratique, l'avance s'exprime en vitesse d'avance *Vf*. Cette dernière représente la vitesse à laquelle l'outil se déplace par rapport au bâti de la machine selon les axes longitudinal et transversal et en fonction du nombre de tours effectués par la pièce. Elle est donnée par l'Équation 1.2. [2].

$$
V_f = f \times N \tag{1.2.12}
$$

Avec :

*Vf vitesse* d'avance exprimée en mm/min.

# **1.2.3 La profondeur de passe**

La profondeur de passe représente la différence des rayons avant et après usinage (profondeur de la matière à enlever). Elle est notée  $a_p$  et exprimée en mm, ce paramètre disparaît car il est confondu avec l'avance. . [2].

## **1.3Les outils de coupe**

# **1.3.1. Les matériaux des outils de coupes**

Connaitre le matériau d'un outil de coupe est une obligation pour pouvoir étudier ses caractéristiques :

# a. Aciers rapides

Ce sont des aciers fortement allies, ces éliment sont le tungstène (W), le molybdène (Mo), le vanadium (V), le cobalt (Co), et le chrome (Cr) et le pourcentage de carbone varie de 0,8 à 1,75%. [3].

# b. Les carbures

Ils font partit de l'outillage couramment employé en mécanique pour la coupe des métaux. C'est un mélange de poudre de carbure et de fers frittés, ils sont souvent revêtus d'alliage de grande dureté pour faciliter le glissement du copeau sur l'outil et l'évacuation de la chaleur, l'épaisseur de ces couches varie de 4 à 10microns. [3].

## c. Les céramiques

Elles permettent des vitesses de coupe quatre fois plus élevées que les carbures et elle conservent leur dureté à plus haute température (jusqu'à 1000°c). Il existe deux types de céramique, la céramique blanche ou la céramique pure, la céramique noire ou mixte ou cermet. [3].

# d. Le diamant

C'est le matériau le plus dur et aussi le plus cher, mais il est quand même nettement moins cher que le diamant monocristallin, il possède une résistance à l'usure que les autres matériaux d'outils n'ont pas, le diamant poly cristallin ne peut supporter une température supérieure à 850°c, et il ne pourra pas être utilisé pour usiner des aciers ou des fontes.

La coupe de métal dépend étroitement de la géométrie de l'outil utilisé, dans ce qui suit un aperçu sur les géométries des outils de coupes [3].

# **1.3.2Géométrie des outils de coupe :**

La plaquette de coupe est la partie active dans une opération d'usinage. Les outils de coupe se caractérisent par leurs matériaux et par différents paramètres géométriques comme : les angles de coupe, l'acuité d'arête, le brise-copeaux, et le rayon de bec. La géométrie des outils est étudiée pour assurer une formation aisée des copeaux, offrir une arête de coupe robuste et fragmenter les copeaux en éléments d'une longueur acceptable. [3].

# **1.3.2.1 Les angles de coupe** :

Les angles de coupe sont repérés dans différents plans de projection. Dans le cas de l'outil en main, les principaux plans de projection sont les plans : Pf, Pp, Pr, Ps (figure 1.2). Les angles de coupe.

Voir (figure 1.2) sont :

- Angle de direction d'arête principale Kr (angle mesuré entre le plan Pf et Ps).
- Angle d'inclinaison de l'arête de coupe αs (angle mesuré entre le plan Pr et l'arête de coupe).
- Angle de pointe de l'outil er (angle mesuré entre le plan principal Ps et le secondaire Ps').
- Angle de direction d'arête secondaire Kr' (angle mesuré entre le plan Pf et le plan Pr). [3].

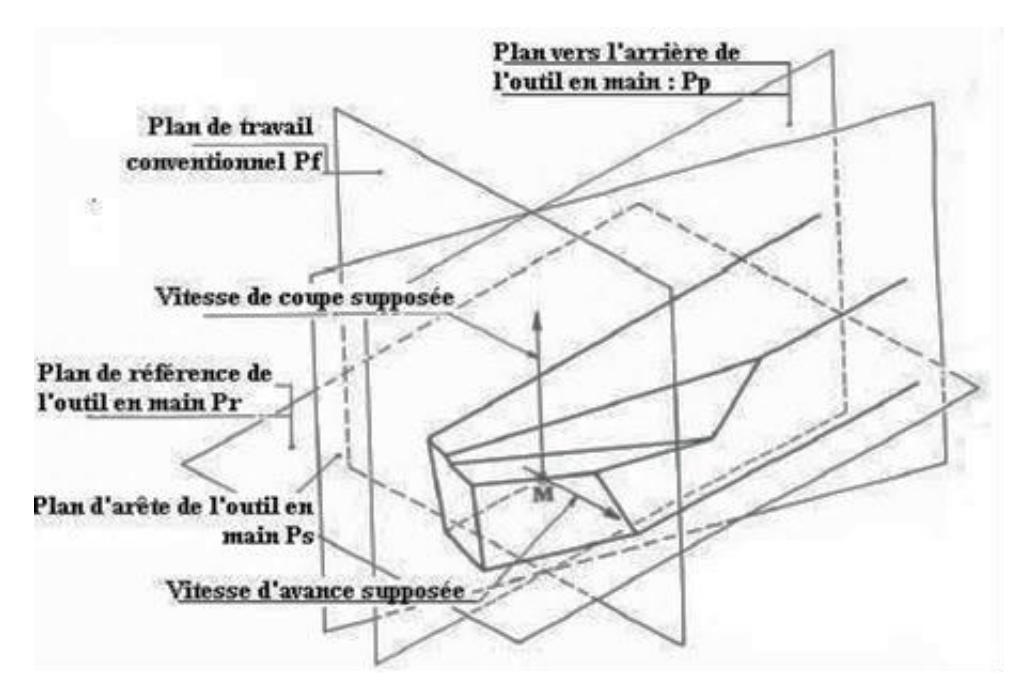

**Figure 1.2** Principaux plans de l'outil en main. . [3].

Les angles de direction d'arête principale Kr, de pointe de l'outil er, et de direction d'arête secondaire Kr' sont liés par l'équation 1.3. [3].

$$
Kr + er + Kr' = 180^{\circ} \tag{1.3}. [3].
$$

Les angles γf angle de coupe et  $P_s$  angle d'inclinaison sont les éléments fondamentaux pour l'évacuation des copeaux. La variation de l'angle de pointe de l'outil de coupe joue un rôle sur la durée de vie de l'outil et sur la segmentation des copeaux. L'augmentation de l'angle de coupe γf diminue les forces de coupe et la température durant l'usinage. L'angle en dépouille principale αf n'a aucune influence sur les forces de coupe. Mais les angles en dépouille principale,  $\alpha$ f et secondaire  $\alpha_0$ , sont très importants et seront toujours minimisés pour augmenter la résistance mécanique des arêtes et du bec de l'outil. Plus l'angle de dépouille d'une plaquette augmente plus la résistance de l'arête de coupe de cette plaquette aux forces mécanique diminue. L'angle de dépouille αf (figure 1.3) joue un rôle important sur l'usure de la face de dépouille, car plus cet angle est grand plus l'usure en dépouille diminue. [3].

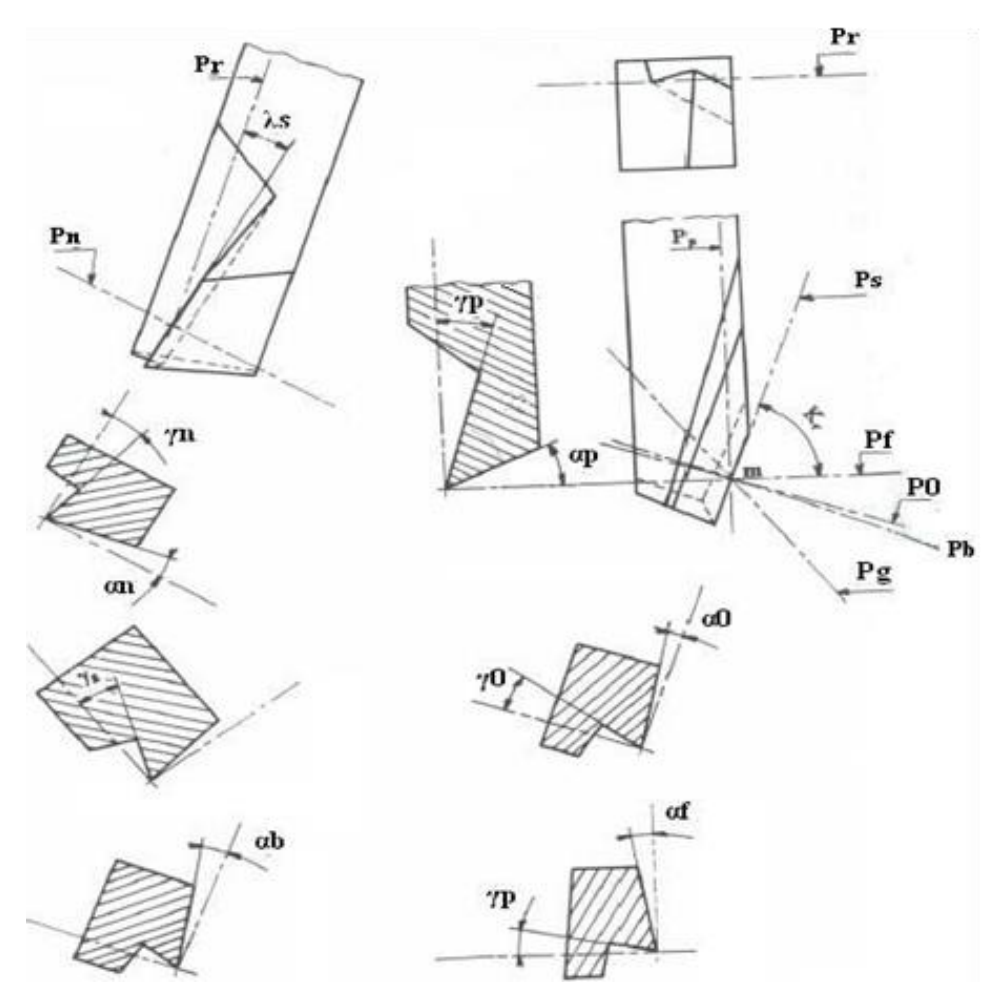

**Figure 1.3** Angles de coupe. . [3].

## **1.3.2.2 Le brise-copeaux :**

Lorsque le copeau se déroule de manière continue, il peut s'enrouler autour de la pièce ou de l'outil. Son évacuation devient délicate et dangereuse ; l'état de surface de la pièce peut se détériorer. Il est donc important de fractionner le copeau. Souvent la face de coupe des outils utilisés en usinage est constituée d'un brise-copeaux pour favoriser un bon fractionnement du copeau. Le brise-copeaux consiste en une forme de surface de coupe particulière, généralement une cuvette qui facilite le fractionnement du copeau et détermine la direction de son écoulement. La forme de brise-copeaux change d'un outil à l'autre (figure 1.4). Différents types de cuvettes de brise-copeaux ont été largement utilisés dans l'usinage pour assurer un bon contrôle du copeau.[4].

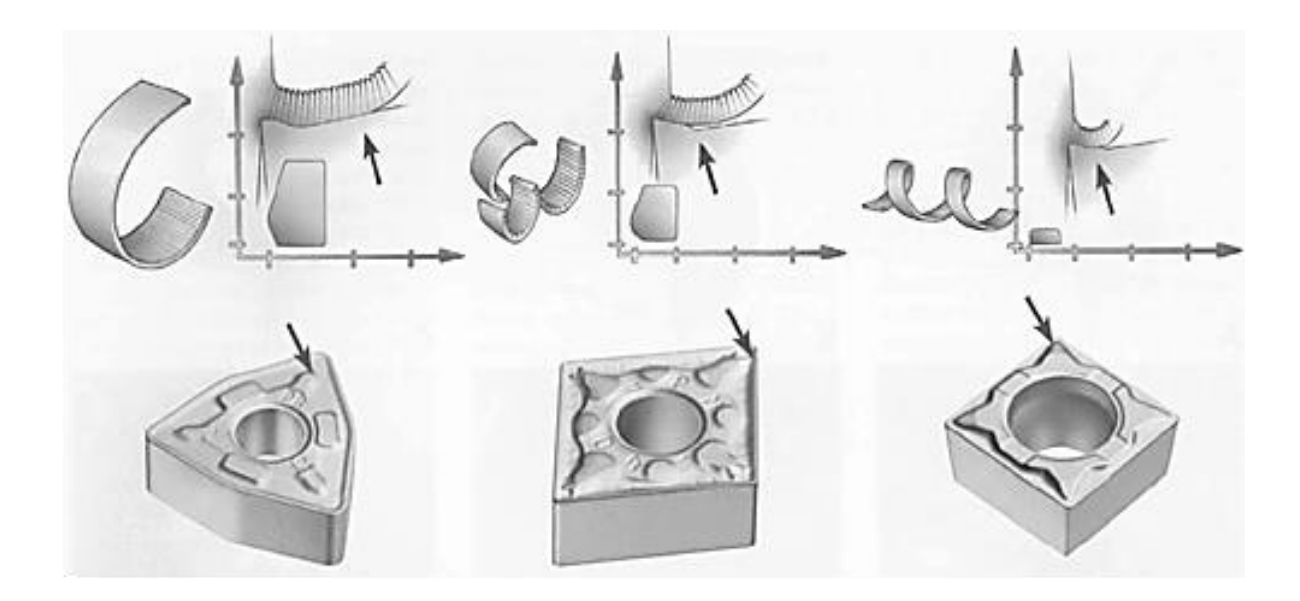

**Figure 1.4** Différentes formes de brise-copeaux indiquées par des flèches. . [4].

# **1.4 Formation du copeau**

La compréhension des différents phénomènes qui interviennent lors du tournage est complexe et pas encore maîtrisée. L'enlèvement de matière se fait par action mécanique d'un outil coupant (Figure 1.5). Dans le cas de la coupe orthogonale en régime stationnaire, la force exercée par l'outil lors de son engagement dans la matière provoque, à l'échelle microscopique, une forte compression de la matière (une déformation plastique et un échauffement considérable) et engendre une zone de cisaillement intense entre la pointe de l'outil et la surface externe du copeau. Cette zone est appelée zone de cisaillement primaire (ZI) et c'est aussi la zone de formation de copeau. En outre, le copeau formé s'écoule et frotte sur la face de coupe de l'outil. Ce frottement intense génère la zone de cisaillement secondaire (ZII). Cette dernière est constituée d'une fine bande de frottement intense entre le copeau et l'outil et d'une autre bande d'influence du frottement du copeau sur l'outil (cisaillement secondaire) De plus, pendant l'avance de l'outil, la face en dépouille de ce dernier frotte sur la nouvelle surface et produit une troisième zone de cisaillement nommée zone de cisaillement tertiaire ZIII. Ainsi et comme le montre la Figure 1.5, la formation du copeau peut être décrite en définissant différentes zones d'absorption de l'énergie mécanique apportée lors de la coupe, une zone de forte pression hydrostatique au niveau de la pointe de l'outil et les trois zones de cisaillement citées précédemment. [5].

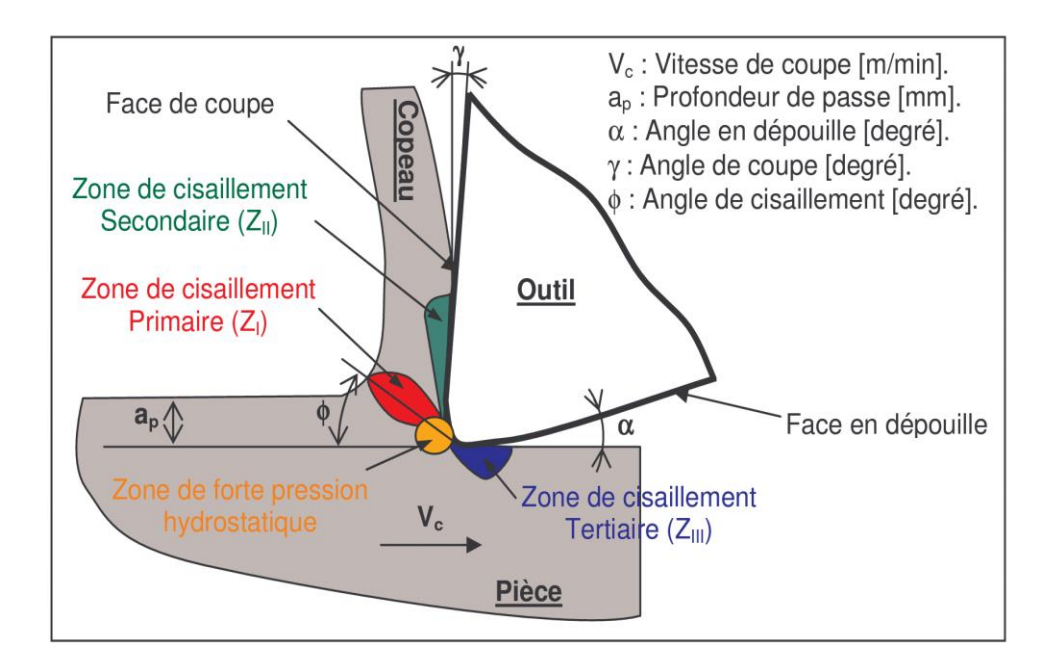

**Figure 1.5** Les différentes zones de déformation lors de la formation d'un copeau en coupe orthogonale. . [5].

Le phénomène complexe de formation de copeau dépend également du fortement de :

La rhéologie du matériau usiné (matériau dur, matériau à usinabilité améliorée …etc.) ,

Les propriétés thermo-physiques du matériau usiné et usinant,

La nature et la géométrie de l'outil,

La nature du contact outil-copeau,

La nature de l'opération effectuée (coupe orthogonale, chariotage, ... etc.),

Procédé d'usinage utilisé (usinage dur, usinage avec assistance …etc.).

# **1.4.1 Echelle macroscopique**

D'un point de vue macrographique, la forme des copeaux varie et dépend des conditions d'usinage et du couple outil/matière. La Figure1.6 présente les différentes formes macrographiques de copeaux obtenus en usinage. [6].

# **1.4.2 Echelle microscopique**

Pour mieux comprendre les mécanismes de génération de copeaux, on a fait des essais de coupe interrompue. Ce type de test permet à la fin de l'essai de conserver la racine du copeau attachée à la pièce, et de donner ainsi des informations sur le mécanisme mis en jeu lors de la génération du copeau. . [6].

| 1 COPEAU<br>RUBAN | 2 COPEAU<br>$\bullet$<br>TUBULAIRE | 3 COPEAU<br>٠<br>EN SPIRALE | 4 COPEAU<br><b>HÉLICOIDAL</b><br>EN RONDELLE . | 5 COPEAU<br><b>HELICOIDAL</b><br>CONIQUE | <b>6 COPEAU</b><br>EN ARC<br>٠ | ** 7 COPEAU<br><b>ELEMENTAIRE</b> | 8 COPEAU<br>AIGUILLE |
|-------------------|------------------------------------|-----------------------------|------------------------------------------------|------------------------------------------|--------------------------------|-----------------------------------|----------------------|
| 1.1 Long          | $2.1$ Long                         | 31 Plat                     | 4.1 Long                                       | 5.1 Long                                 | 6.1 Attaché                    |                                   |                      |
|                   |                                    | g                           |                                                |                                          |                                | 99<br>n o<br>a<br>∾<br>a p<br>90  |                      |
| 1.2 Court         | 22 Court                           | 32 Conique                  | 4.2 Court                                      | 5.2 Court                                | 6.2 Détaché                    |                                   |                      |
|                   | AFFERED                            | 9<br>۵                      | \$<br>alar                                     | SUTTO<br>ESTA                            |                                |                                   |                      |
| 1.3 Enchevêtré    | 2.3 Enchevêtré                     |                             | 4.3 Enchevêtré                                 | 5.3 Enchevêtré                           |                                |                                   |                      |

**Figure 1.6** Formes macrographiques de copeaux classés selon la norme ISO DIS 3685. . [6].

Les mécanismes de génération de copeaux et les phénomènes thermomécaniques intervenant conduisent, à l'échelle micrographique, à la formation de copeaux de natures et de morphologies très différentes. Les copeaux peuvent être classifiés suivant trois grands groupes : copeau continu, copeau avec arête rapportée, copeau discontinu. [6].

# **1.4.3 Copeau continu**

La Figure 1.7 Donne un exemple de copeau continu, pendant l'usinage d'un acier 32CrMoV13 d'une dureté de 270 Hv avec une nuance d'outil en Cermet. Lors de la génération d'un copeau continu, la valeur de la contrainte de cisaillement que subit la matière à la traversée de la zone primaire n'atteint pas la limite de rupture du métal et ce dernier s'écoule de manière continue le long de l'outil. Généralement, ce type de copeau est obtenu pour de faibles vitesses de coupe et/ou d'avance. [5].

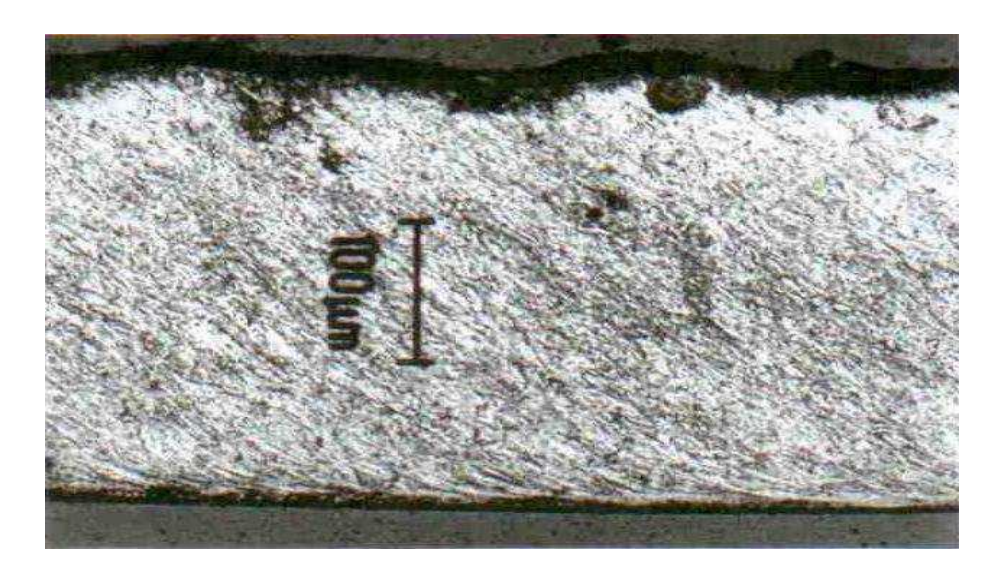

**Figure 1.7** Copeau continu ( $Vc = 100$ m/min,  $f = 0.2$  mm/tr). [5].

# **1.4.4 Copeau avec arête rapportée**

 Pendant la coupe et pour de faibles vitesses de coupe, une arête rapportée peut se former par accumulation de la matière à la pointe de l'outil de coupe générant ainsi une nouvelle arête, qui déplacera le contact outil copeau (Figure 1.8). Les dimensions de l'arête rapportée (l'épaisseur et la longueur), conditionnent la rugosité totale de la surface usinée et sont d'autant plus grandes que les dimensions sont élevées. [5].

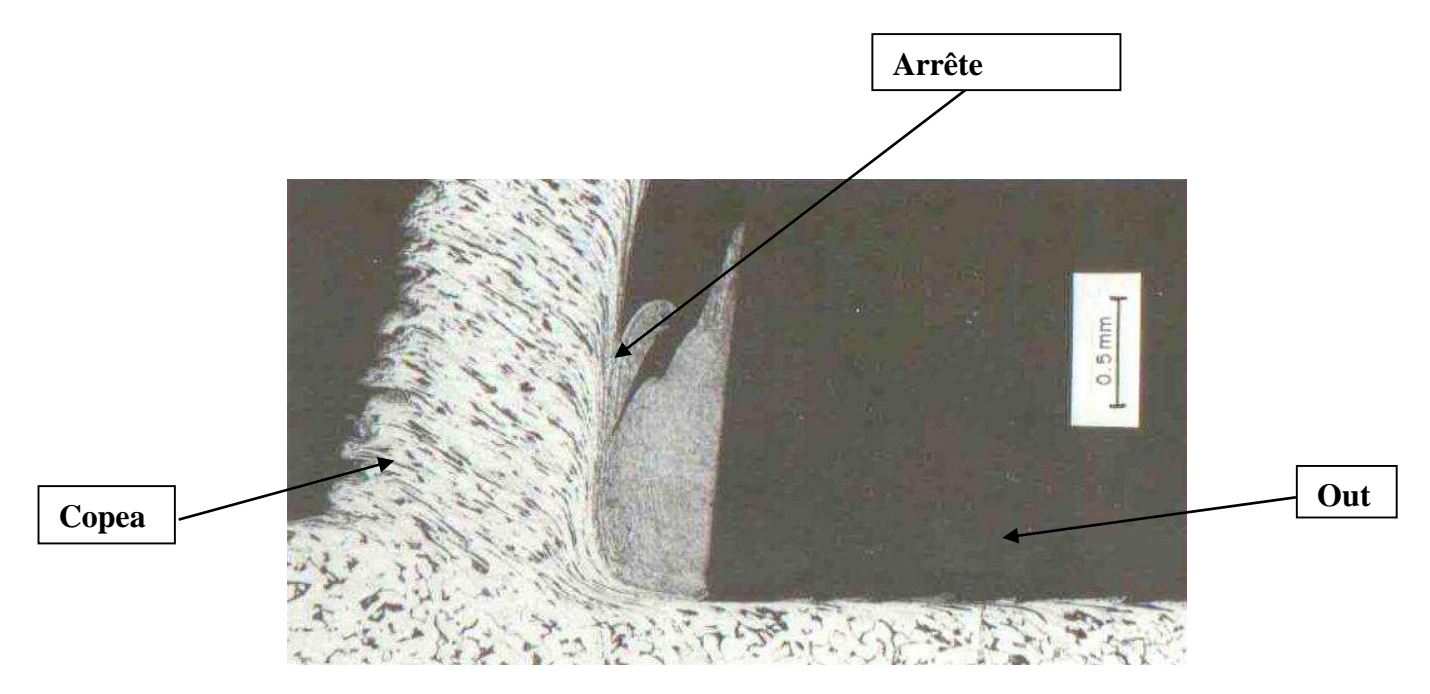

**Figure 1.8** Copeau avec arrête rapportée. [5].

# **1.4.5 Copeau discontinu**

Dans ce cas, la valeur de la contrainte de cisaillement dans la zone primaire atteint la limite de rupture du métal usiné et le copeau se casse sous l'effet de cette rupture finale du matériau. Cette morphologie est souvent observée dans l'usinage des aciers inoxydables austénitiques (Figure 1.9) . [5].

Il est très important de comprendre la genèse des copeaux en dents de scie car d'une part, ils sont faciles à fragmenter vu la faible épaisseur qui joint chaque feston, qui à son tour va permettre de dissiper plus de chaleur en comparaison avec un copeau continu. Ainsi, cette petite épaisseur va permettre de diminuer la température de coupe à l'interface Pièce-outilcopeau. D'autre part, la segmentation peut conduire à de fortes variations de la fréquence périodique sur les efforts de coupe, à l'augmentation de l'usure de l'outil et à la diminution de la précision de la pièce usinée. [5].

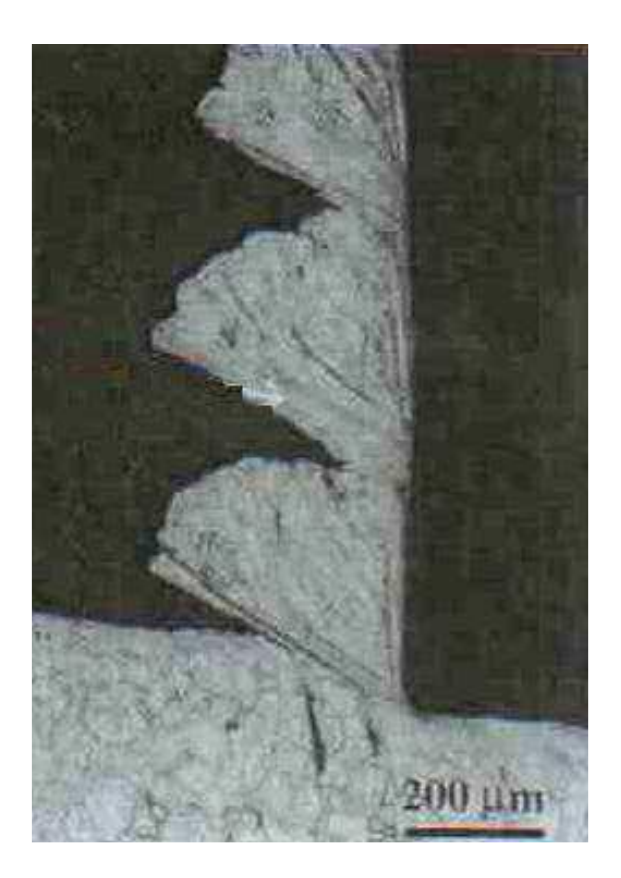

**Figure 1.9** Copeau discontinu d'un acier austénitique inoxydable usiné avec un outil carbure  $(Vc = 130m/min, f = 0,1mm/tr).$  [5].

Les différentes morphologies présentées ci-dessus, représentent les trois grandes familles de formes de copeaux obtenus en coupe. Il existe le copeau de transition qui est l'intermédiaire entre un copeau continu et un copeau discontinu et d'autres géométries beaucoup plus complexes, à titre d'exemple celle présentée dans la Figure 1.10, cette géométrie est le résultat des vibrations, observées pour de faibles avances, qui se superposent à la segmentation spontanée des copeaux. [7].

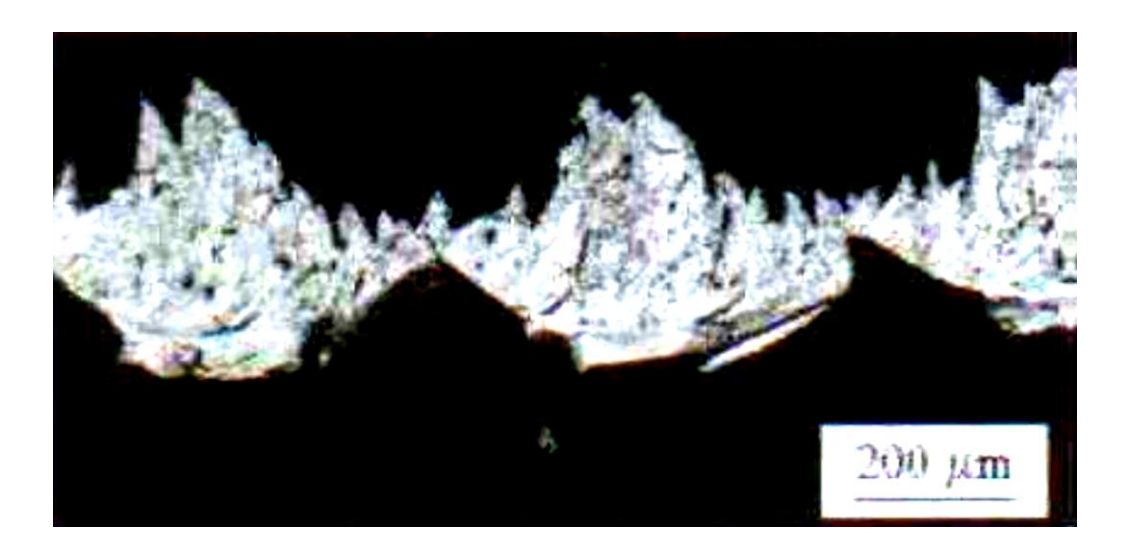

**Figure1.10** Copeau de géométrie continue (Vc =  $300$  m/min, f =  $0.05$  mm/tr). [5].

# **1.4.6 Classification des copeaux**

 La forme des copeaux n'est pas sans importance. Tout d'abord, il faudra les stocker et, à ce point de vue, ils convient qu'ils prennent le moins de place possible.

Dans le tableau (1.1) ci-dessous nous avons un mode de classification des copeaux qui s'appuie sur leur taux d'encombrement R, il montre aussi la variation de l'angle de coupe (γs), la longueur de l'arrête de coupe (a) ainsi l'angle de direction d'arrête de coupe (kr). [5].

**Tableau 1.1** : Classification des copeaux. [7].

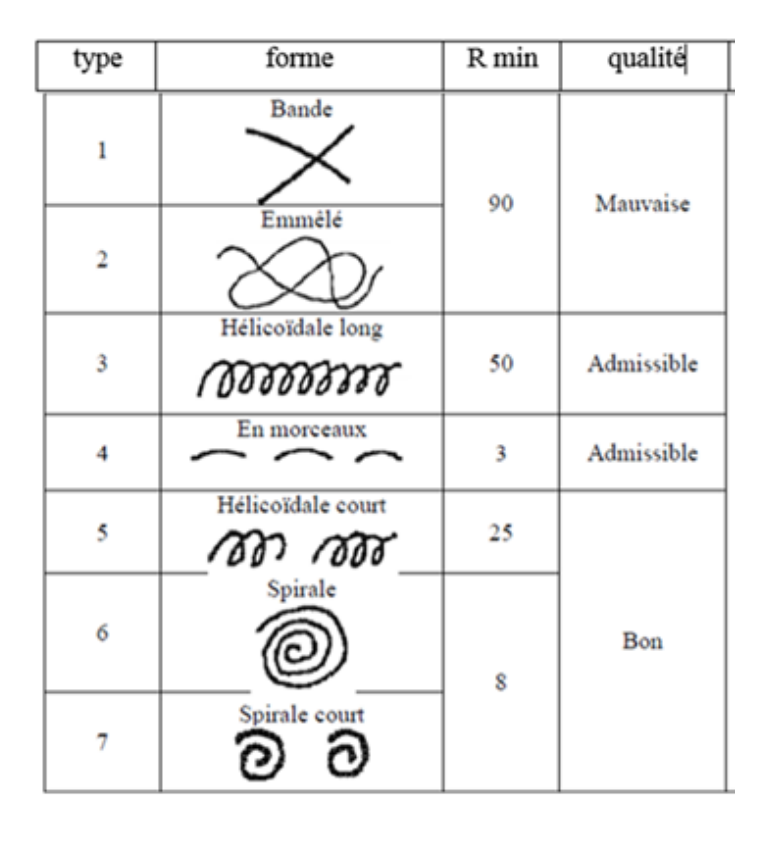

$$
R = \frac{\text{volume occur} \neq \text{par les copeaux}}{\text{volume real des copeaux}} \tag{1.4. [7].}
$$

Un deuxième aspect à envisager est l'évacuation correcte des copeaux.

Les copeaux en bandes larges et minces sont dangereux car, tout chauds qu'ils sont, ils sortent à grande vitesse et risquent de blesser l'opérateur

Les copeaux emmêlés sont une vraie plaie, car ils forment un écheveau autour de l'outil, se laissent entraîner par la pièce, et requièrent une attention constante de l'opérateur qui doit les arracher avec une tige recourbée à son extrémité.

Les copeaux hélicoïdaux longs sont admissibles, quoique non idéaux dans la mesure où ils passent mal dans un système de récupération automatique des copeaux.

Les copeaux hélicoïdaux courts, Spirale et Spirale court sont meilleurs. Les copeaux en petits morceaux, ils sont projetés en l'air et peuvent être dangereux. On ne peut les admettre en toute sécurité que si la machine est pourvue d'un capot. . [7].

ce chapitre correspondant à une synthèse bibliographique nous évoquerons dans la première partie les généralités sur les aciers et leurs différentes caractéristique ainsi que leurs comportement mécaniques, et dans la deuxième partie nous parlons de l'acier 42 CrMo 4.

# **2.1 L'acier**

L'acier est un alliage métallique ferreux, qui est d'ailleurs principalement composé de fer (figure 2.1), l'élément additionnel comme le carbone comme le montre sur la (figure 2.2), n'est présent qu'à l'état de traces infimes. Selon les aciers, la teneur en carbone est comprise entre environ 0,005 % et 1,5 % en masse. Elle monte très rarement jusqu'à 2 %.Pourtant, c'est bien cette teneur en carbone, qui confère à l'acier de manière assez complexe les propriétés que l'on lui reconnaît. Par exemple, plus la teneur en carbone d'un acier est importante, plus l'acier est dur. [8].

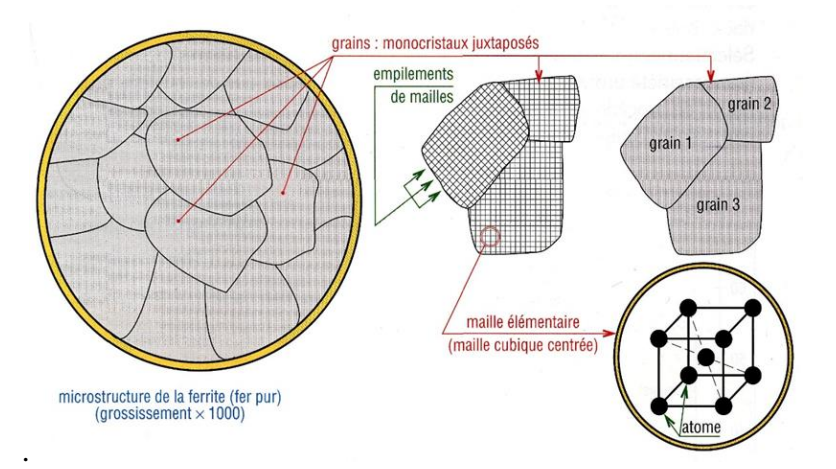

**Figure 2.1** Microstructure de la ferrite. [8].

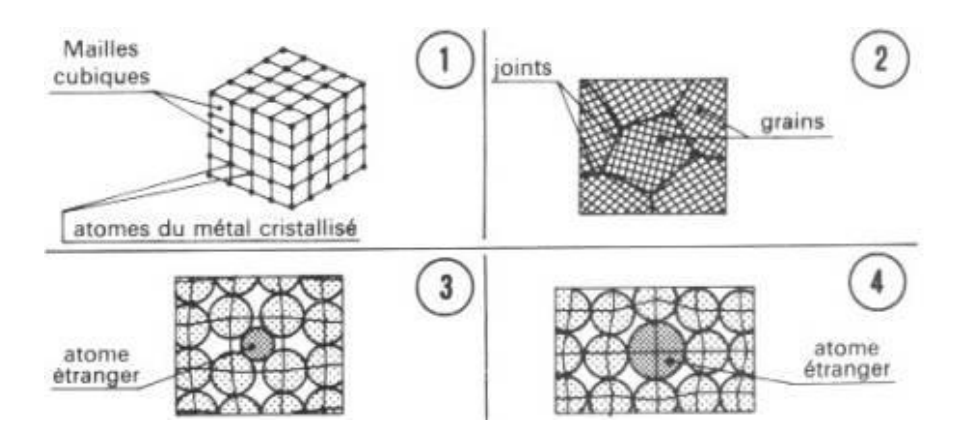

**Figure2.2** Structure de l'acier au niveau microscopique, ①mailles cubique, ②grains et joints de grains, ③atome étranger de volume inferieur à celle de l'acier, ④atome étranger de volume supérieur à celui de l'acier. [8].

La teneur en carbone a une influence considérable (et assez complexe) sur les propriétés de l'acier en déçu de 0,008 %, l'alliage est plutôt malléable et on parle de « fer ». Au-delà de 2 %, les inclusions de carbone sous forme graphite fragilisent la microstructure et on parle de fonte. Entre ces deux valeurs, l'augmentation de la teneur en carbone a tendance à améliorer la résistance mécanique et la dureté de l'alliage : on parle d'acier « doux, mi- doux, mi-dur, dur ou extra dur » (classification traditionnelle). [8].

On modifie également les propriétés des aciers en ajoutant d'autres éléments, principalement métalliques, et on parle d'aciers alliés. On peut encore améliorer grandement leurs caractéristiques par des traitements thermiques (notamment les trempes) prenant en surface ou à cœur de la matière ; on parle alors d'aciers traités. Outre ces diverses potentialités, et comparativement aux autres alliages métalliques, l'intérêt majeur des aciers réside d'une part dans le cumul de valeurs élevées dans les propriétés mécaniques fondamentales : résistance aux efforts (module d'élasticité, limite élastique, résistance mécanique), dureté, résistance aux chocs (résilience). D'autre part, leur coût d'élaboration reste relativement modéré, car le minerai de fer est abondant sur terre (environ 5 % de l'écorce terrestre). Enfin les aciers sont pratiquement entièrement recyclables grâce à la filière ferraille. [8].

On peut néanmoins leur reconnaître quelques inconvénients, notamment leur mauvaise résistance à la corrosion, à laquelle on peut remédier, soit par divers traitements de surface (peinture, brunissage, zingage, galvanisation à chaud, etc.), soit par l'addition d'éléments réalisant des nuances dites «inoxydables». Par ailleurs, les aciers sont difficilement modulables, donc peu recommandés pour les pièces volumineuses de formes complexes (bâtis de machines, par exemple).Enfin, lorsque leur masse volumique est compromettante (dans le secteur Aéronautique par exemple), on se tourne vers des matériaux plus légers (alliages à base d'aluminium, composites, etc.), mais parfois beaucoup plus chers. [8].

De ce fait, les aciers restent privilégiés dans presque tous les domaines d'application : équipements publics (rails, signalisation), bâtiment (armatures, structures porteuses, ferronnerie, quincaillerie), moyens de transport (carrosseries, transmission), composants mécaniques (visserie, ressorts, câbles, roulements, engrenages), outillage de frappe (marteaux, burins, matrices, etc.) et de coupe (fraises, forets, porte-plaquette), etc. La liste est loin d'être exhaustive. [8].

15

# **2.2 Différentes familles d'aciers**

Il existe des aciers faiblement alliés, à faible teneur en carbone, et au contraire des aciers contenant beaucoup d'éléments d'alliage (par exemple, un acier inoxydable typique contient 10 % de nickel et 18 % de chrome en masse). [9].

# **2.2.1 Aciers non alliés à usage général**

Ils ont une faible teneur en carbone et sont les plus utilisés, leurs qualités pouvant varier. Leurs applications vont de la construction soudée à l'ameublement en passant par l'électroménager. [9].

#### **2.2.2 Aciers spéciaux**

Leur composition est plus précise et plus pure et correspond à des usages définis à l'avance. Leurs applications courantes sont : forets, ressorts, arbres, matrices. [9].

#### **2.2.3 Aciers patinables**

Les aciers à résistance améliorée à la corrosion sont des aciers faiblement alliés appelés également aciers patinables ou aciers auto protecteurs, car dans certaines conditions d'exposition, ils ont la faculté de se couvrir d'une couche protectrice appelée « patine ». [9].

#### **2.2.4 Aciers inoxydables**

L'acier inoxydable est une des trois grandes familles d'aciers qui présente une grande résistance à la corrosion, à l'oxydation à chaud et au fluage (déformation irréversible). C'est un acier fortement allié. Ses applications sont multiples : chimie, nucléaire, mais aussi couteaux et équipements ménagers. Ces aciers contiennent au moins 12% de chrome. [9].

# **2.2.5 Autres aciers alliés**

#### **a. Aciers faiblement alliés**

Aucun élément d'addition ne dépasse 5% en masse ; ils sont utilisés pour des applications nécessitant une haute résistance. [10].

# **B. Aciers fortement alliés**

Au moins un élément d'addition dépasse les 5% en masse. Destinés à des usages bien spécifiques, on y trouve des aciers à outils, réfractaires, Maraging (très haute résistance, utilisés dans l'aéronautique), Hadfields (très grande résistance à l'usure), à roulements. [10].

# **2.3 Composition des aciers**

On distingue plusieurs types d'aciers selon le pourcentage de carbone qu'ils contiennent comme le montre la (figure2.3) :

- > Les aciers hypoeutectoïdes (de 0,008 à 0,77 % de carbone) qui sont les plus doux
- > Les aciers eutectoïdes (0,77 % de carbone)
- > Les aciers hypereutectoïdes (de 0,77 à 2,11 % de carbone) qui sont les plus durs. [12].

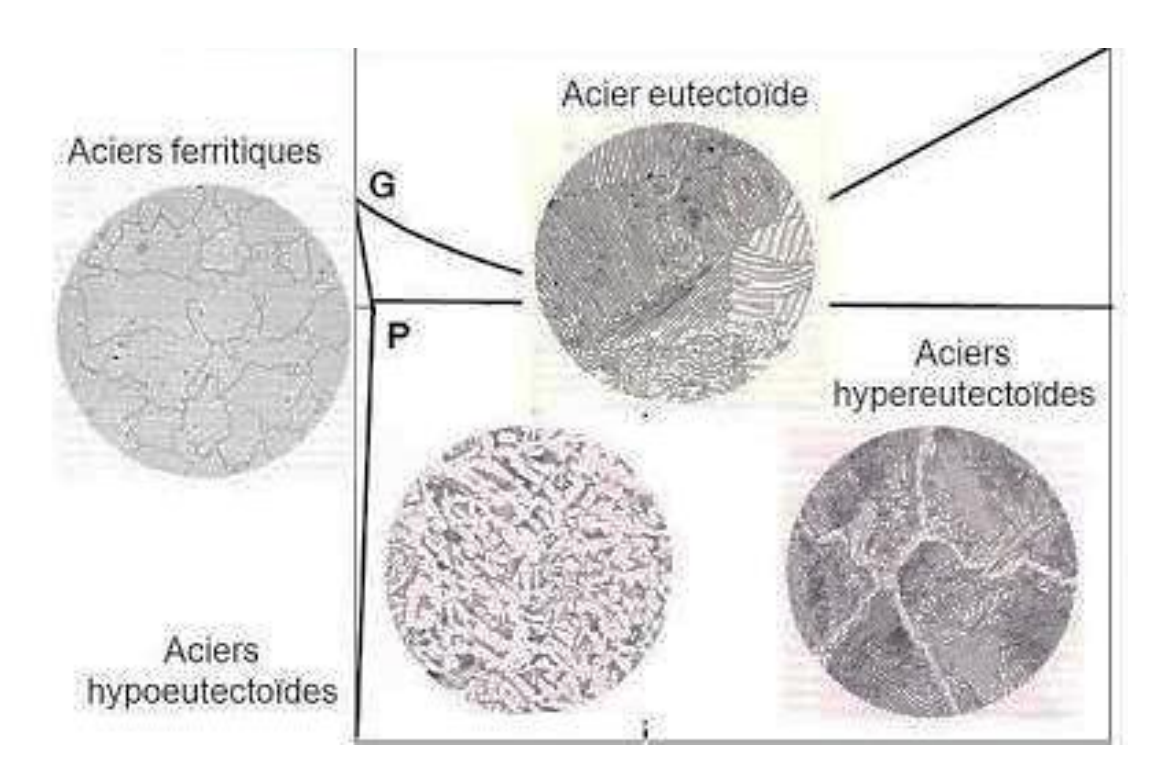

**Figure2.3** type d'acier, suivant le diagramme d'équilibre fer/carbone. [12].

La structure cristalline des aciers à l'équilibre thermodynamique dépend de leur concentration (essentiellement en carbone mais aussi des autres éléments d'alliage), et de la température. On peut aussi avoir des structures hors équilibre (par exemple dans le cas d'une trempe). [12].

# **2.4 Les grains dans un acier**

L'acier n'est pas une matière homogène De plus, l'acier est constitué de grains juxtaposés (figure2.5). Chaque grain peut contenir un ou plusieurs constituants, sous forme de lamelles, d'aiguilles ou de perles.[11]

La structure à l'intérieur d'un grain est en général assez régulière. La frontière entre deux grains est appelée "joint de grain". Ce peut être un simple changement d'orientation du réseau cristallin ou bien un espace contenant une ou plusieurs phases de l'acier, comme par exemple de la Cémentite. Voir le schéma ci-contre.[11]

Par exemple, un acier hypereutectoïde à 1% de Carbone aura des grains de Perlite (contenant 0.77% de Carbone) et des joints de grain avec de la Cémentite. Globalement la proportion de Carbone est bien de 1%. Mais à l'échelle macroscopique, l'uniformité n'existe pas

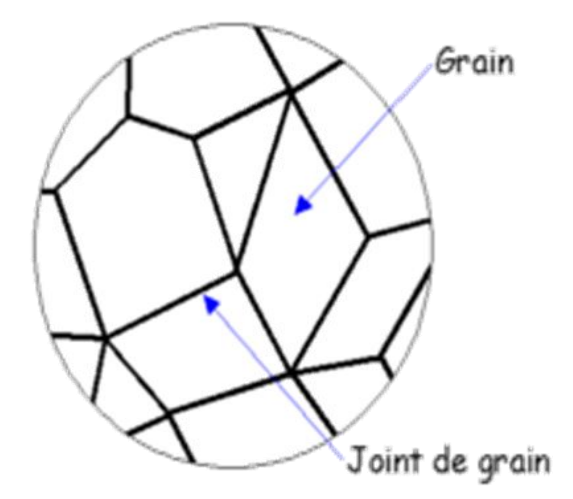

**Figure2.5** les grains dans un acier. [12].

La taille des grains a une influence majeure sur les capacités mécaniques de l'acier en termes de résilience.[12].

# **2.4.1Augmentation de la taille de Grain**

Ce n'est pas un effet recherché, mais malheureusement fréquent, Le grain a tendance à grossir via deux facteurs :

> Température élevée.

> Longue durée de chauffage.

Attention, la température est le paramètre critique pour la croissance du grain

(Figure 2.6) ci-contre montre clairement ce qui se passe :

> La montée en température ne produit pas d'effet sur le grain jusqu'AC1 (partie bleue).

> Entre AC1 et AC3, le grain se réduit (partie verte).

> Si on continue d'augmenter la température ou si on maintient assez longtemps une température supérieure à AC3, le grain grossit (partie rose et orange).

 $>$  Tout refroidissement ultérieur à partir de là aboutira sur un gros grain.

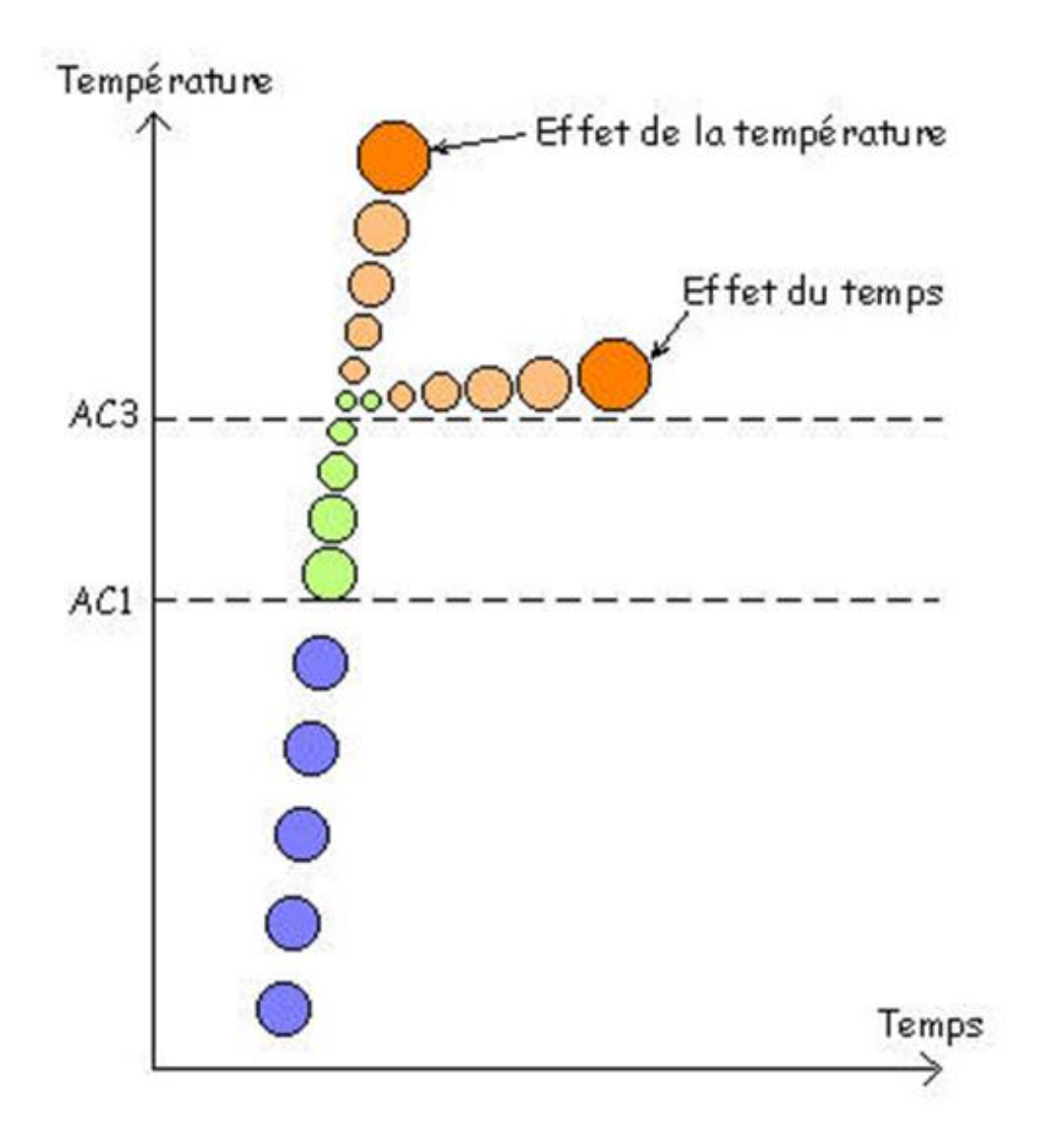

**Figure 2.6** augmentation de la taille des grains. [13].

# **2.4.2 Réduction La taille du grain par traitement thermique.**

La figure2.7 ci-contre montre le principe :

> On monte en température un peu au-dessus d'AC3 (partie bleue).

> On redescend rapidement en dessous d'AC1, avant que la taille de grain n'augmente (partie verte).

> Dès que la température est repassée en dessous de AC1, plus de risque de grossissement du grain.

> On peut alors chauffer l'acier pour recommencer cette opération. . [13].

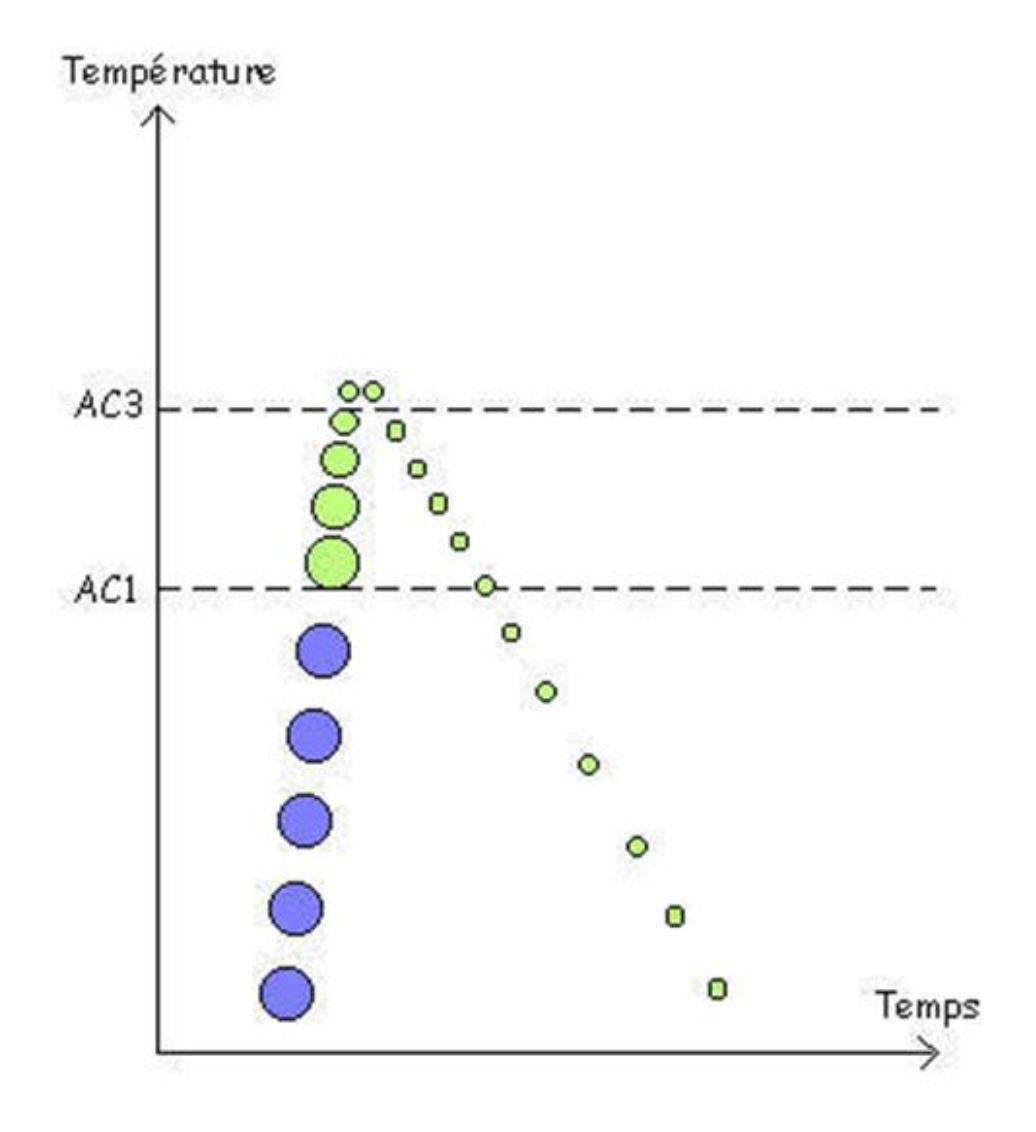

**Figure 2.7** réduction de la taille des grains. .[13].

# **2.5influence de la de taille des grains sur les propriétés mécaniques**

Les implications microstructurales liées à la réalisation de films minces peuvent induire des propriétés mécaniques notablement différentes de celles des mêmes matériaux à l'état massif. Ainsi, la réduction de la taille des cristallites impose une augmentation de la quantité de joints de grains par unité de volume. .[11].

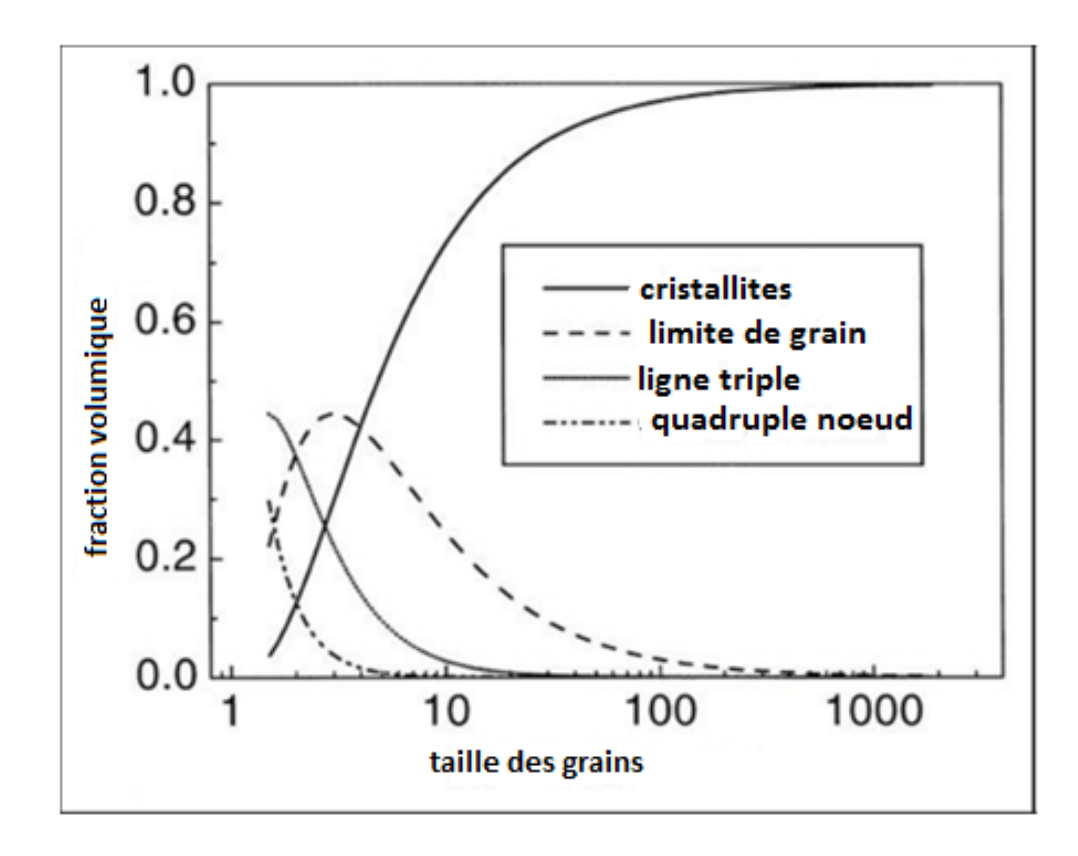

**Figure 2.8** Évolution de la fraction volumique des cristallites et des joints de grains en fonction de la taille des grains. .[11].

Les travaux réalisés sur l'évolution de propriétés mécaniques avec la taille des cristallites se rapportent majoritairement au domaine plastique. Alors que dans le cas d'objets individuels, l'augmentation de proportion de surface dans le volume se traduit plutôt par une augmentation des surfaces libres ou des interfaces, la diminution de la taille des cristallites impose, quant à elle, une augmentation de la densité de joints de grains. La proportion accrue de zones désordonnées devient donc prépondérante et influe sur la limite d'élasticité du poly cristal. .[11].

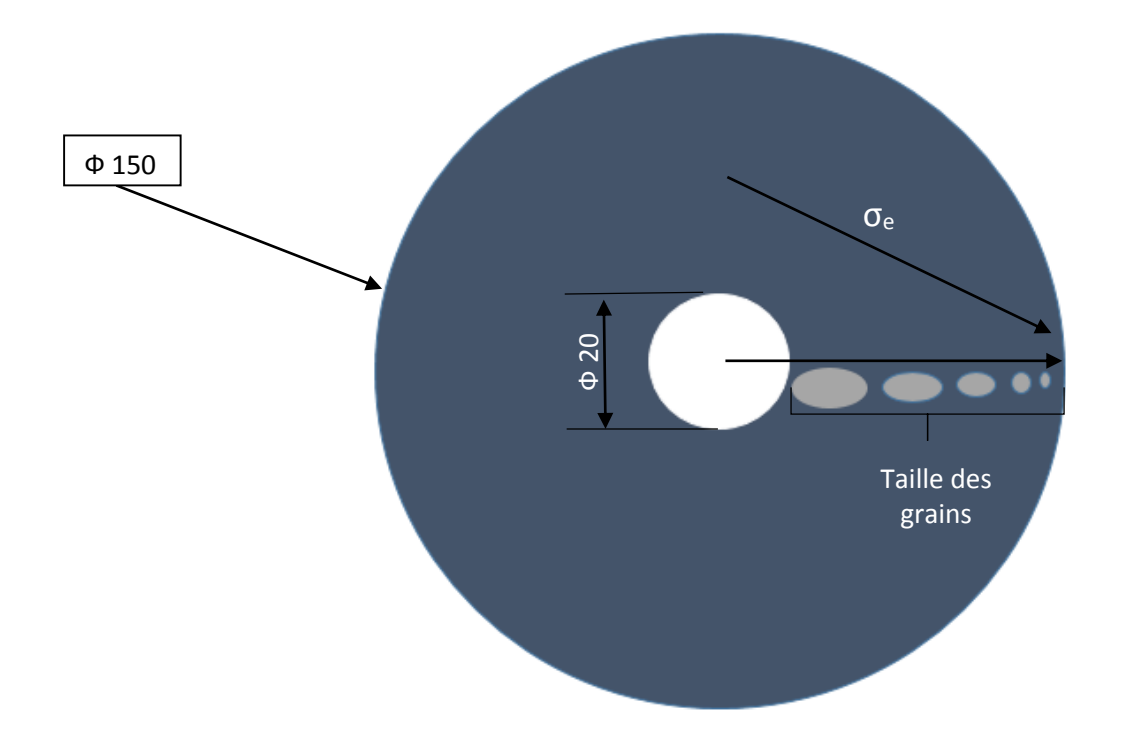

**Figure 2.9** représentation de la diminution de la taille des grains en fonction du diamètre

Disque en 42 CrMr 4 de diamètre 150 mm qui présente un alésage de 20 mm, on peut remarquer la taille des grains diminue lorsque le diamètre augment, et que limite élasticité a diminué avec cette diminution de taille des grains.

# **2.6 Acier 42 CrMo 4**

Matières de nos disques utilise pour les essais, acier faiblement allié

# **2.6.1Désignation**

**Tableau 2.1** : appellation normalise du 42CD4. .[14].

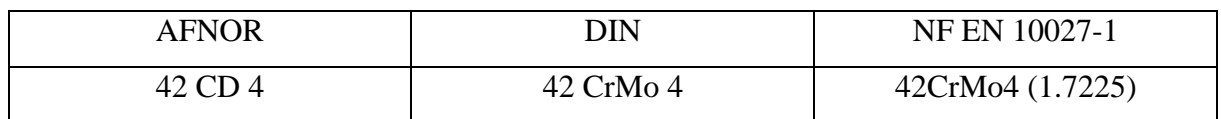

# **2.6.2Composition chimique en %**

**Tableau 2.2** : composition chimique du 42 CrMo 4 en %.[14].

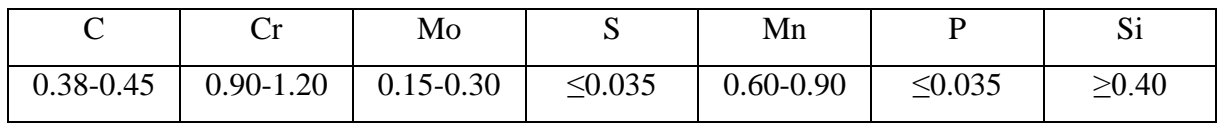

# **2.6.3 Propriété 42 CrMo 4**

Acier de construction faiblement allié au chrome molybdène pour trempe et revenu. Bonne trempabilité à l'huile, bonne résistance aux surcharges à l'état traité.

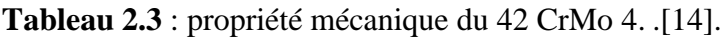

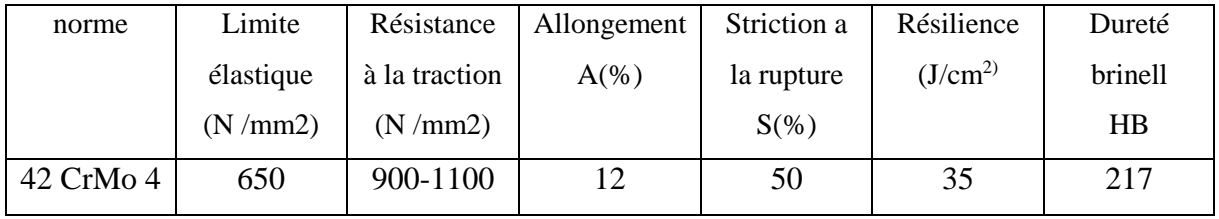

# **2.6.6 Domaines d'application**

Acier très employé en mécanique, pour des pièces de moyennes à fortes sections : arbres, essieux, crémaillères, vilebrequins, bielles, engrenages. Cet acier est parfois utilisé pour des pièces trempées superficiellement. Caractéristiques mécaniques moyennes (état trempé revenu)

# **2.6.7 Traitement thermique**

Pour modifier les certaines propriétés mécaniques, en a recours au traitement thermique est ce traitement est divise en deux opération la trempe et le revenu.

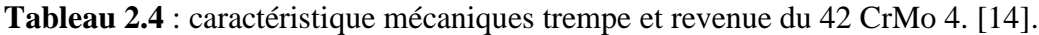

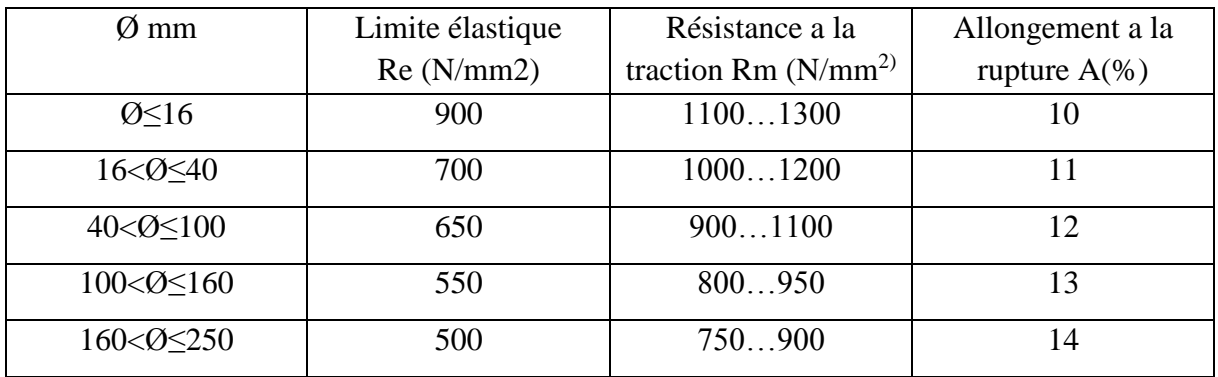

L'objectif de notre travail étant de vérifier l'influence du diamètre de la pièce sur la qualité et la forme du copeau lors d'une opération de chariotage, et vue que suivant le diamètre de la pièce, la taille des grains étant variable

Nous allons aussi voir si le copeau changerons de forme, nos essais sont effectué sur un disque en acier type 42 CrMo 4 de Ø 150 de diamètre (figure3.1), pour la fixation de de ce disque nous utilisons le dispositif indique sur la figure notre disque sera monte par serrage (type cône morse) le serrage se fait à l'aide de la douille d'appuis et de l'écrou type M14.l'axe e montage comporte une partie de diamètre 40mm pour le montage sur le mandrin .

# **3.1 Présentation du Dispositif d'essai**

Pour nos essais nous avons choisis d'utilise des disques en aciers (figure3.2), c'est dernières pressente un alésage de 15°.

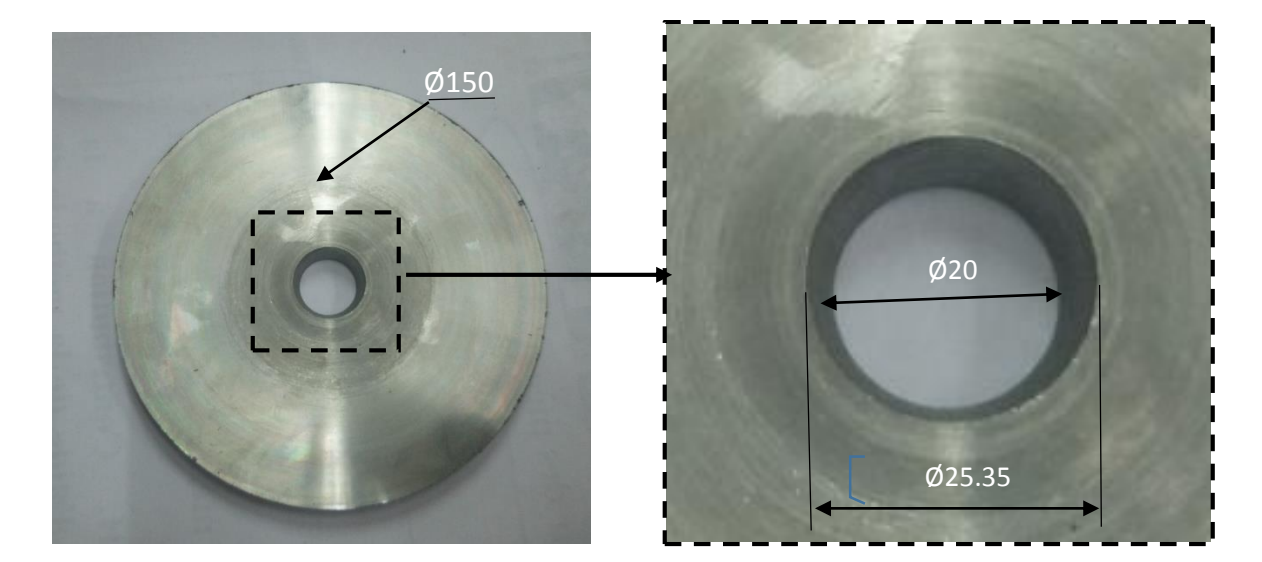

Les spécificités de cet acier sont décrites dans le tableau ci-dessous.

**Figure 3.1** disque en acier utilisé dans l'essai avec l'alésage de forme conique de 15° sur 10 mm d'épaisseur.

**Tableau 3.1 :** spécificité de nos disques d'essais.

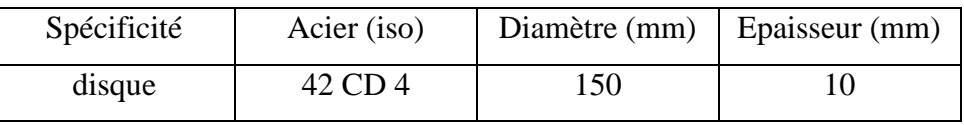

On a conçu pour nos essais un support sur le quelle on va monter nos disque (figure3.2).

Ce support et forme de trois partie un arbre qui contient une section conique de même angle que l'alésage de la rondelle 15°, et d'un filetage normalisé M14, d'une partie pour bloque la rondelle, et d'un boulon pour fixer le tout (figure  $3.3$ )

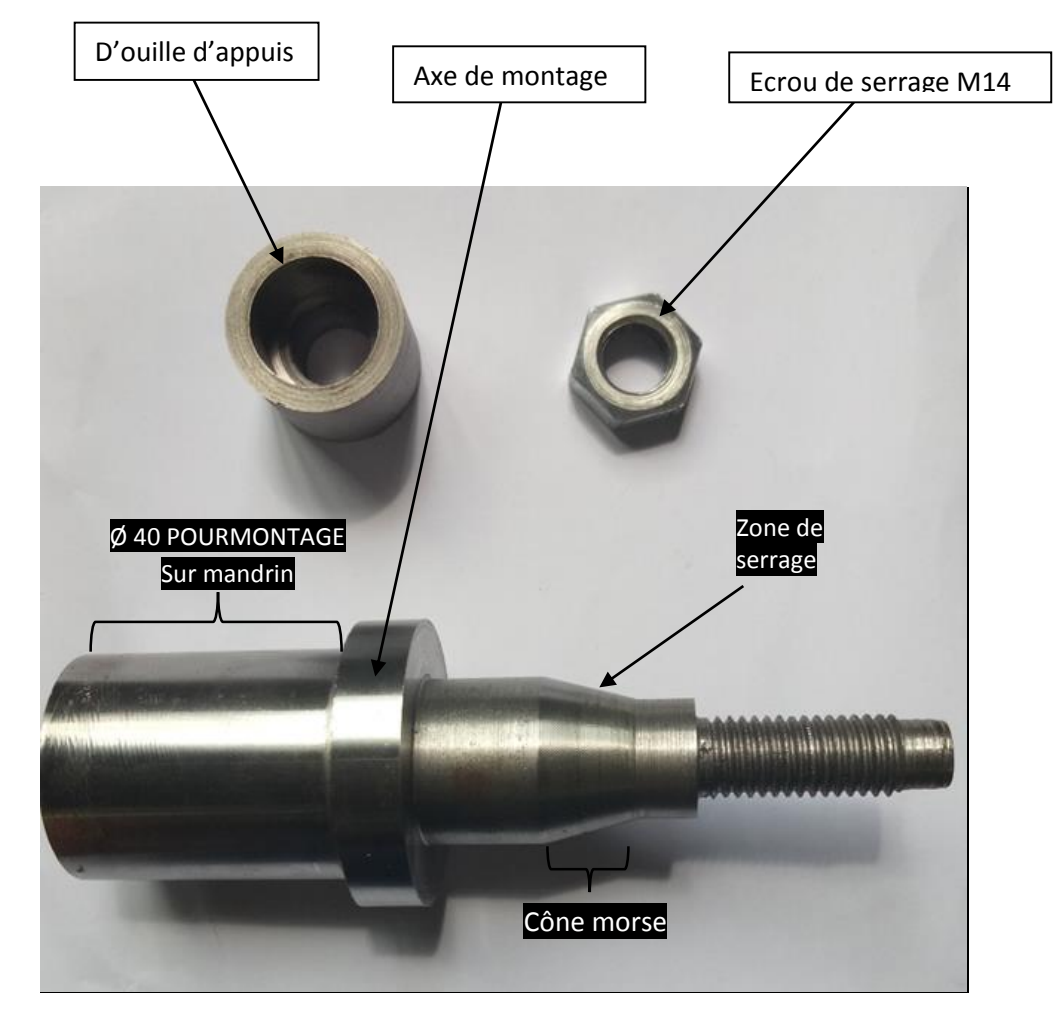

**Figure 3.2** les pièces de notre dispositif.

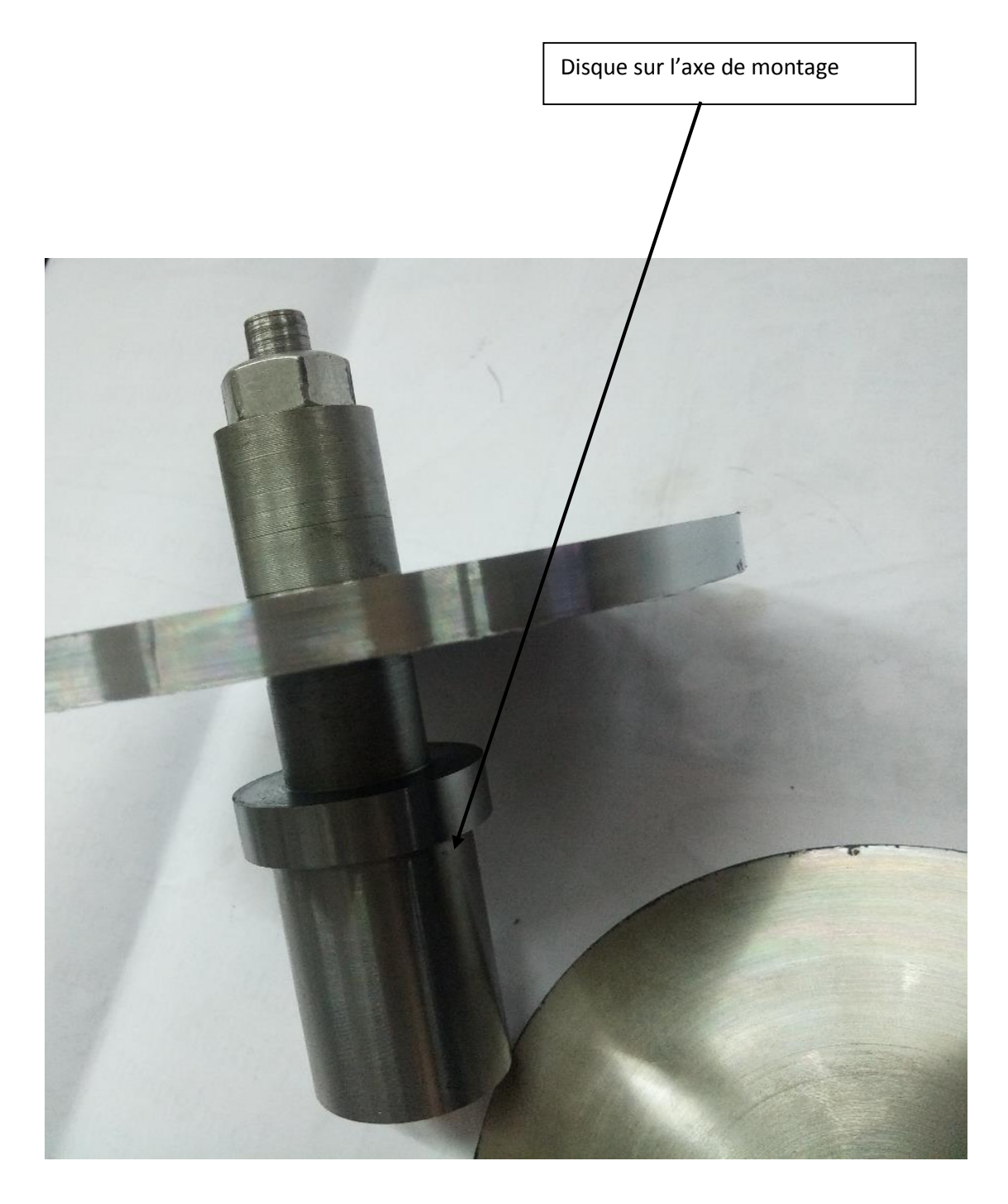

Figure 3.3 disque monté sur son support.
### **3.2 Matériels et outillage**

### **3.2.1 Tour utilisé**

Nos essais ont été réalisés sur le tour conventionnel disponible au niveau du hall de technologie de notre université, du type TOS TRENCIN, type SN 40 C d'une puissance de 7 kW.

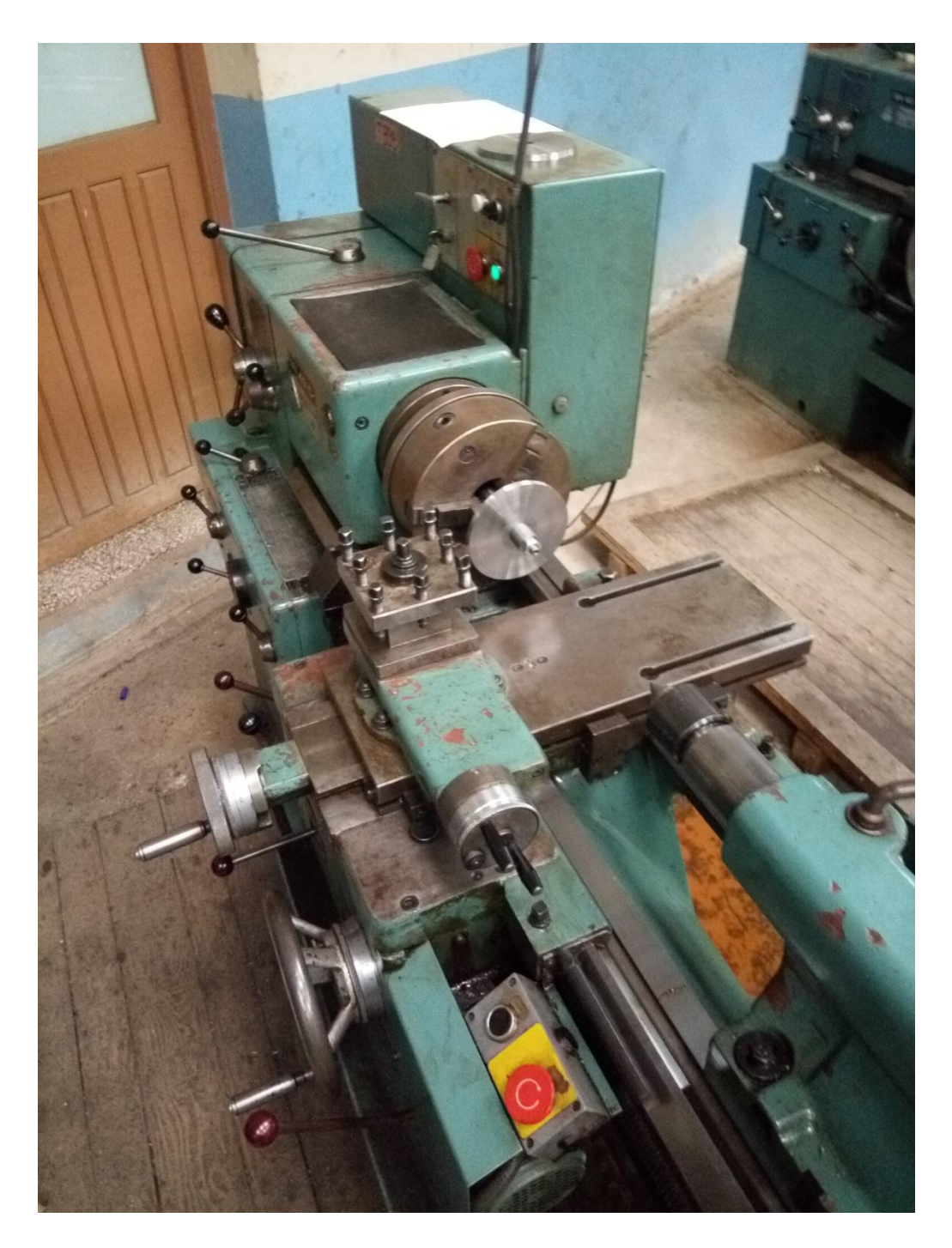

**Figure 3.4** tours conventionnelle type TOS TRENCIN, type SN 40 C.

#### **3.2.2 Outil et plaquettes**

On a choisi de travaille avec un porte outil de 45° possèdent un logement pour accueillir la plaquette et un système de serrage avec vis.

Au sujet des plaquettes notre choix c'est porte sur deux plaquette en carbure, avec chacune un brise copeaux diffèrent, pour voir es que la géométrie de la plaquette influe sur la forme des copeaux voir (figure3.5).

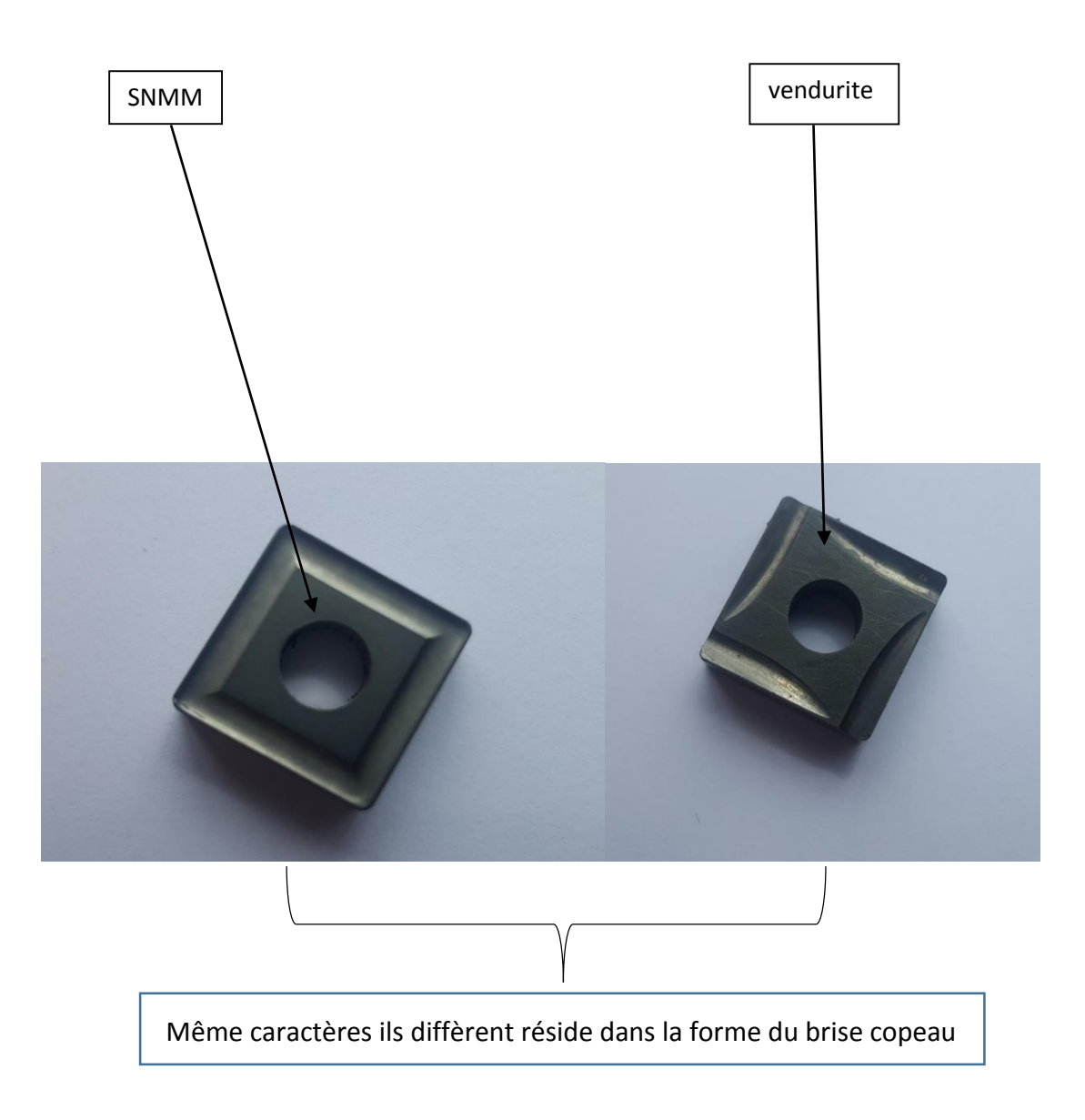

**Figure 3.5** plaquette widia en carbure.

#### **3.2.3 Conditions de coupe**

 Pour nos deux essai on a choisi de garder les même conditions de coupe la seule variable est les plaquettes utilise avec copeaux et de forme diffèrent.

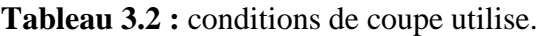

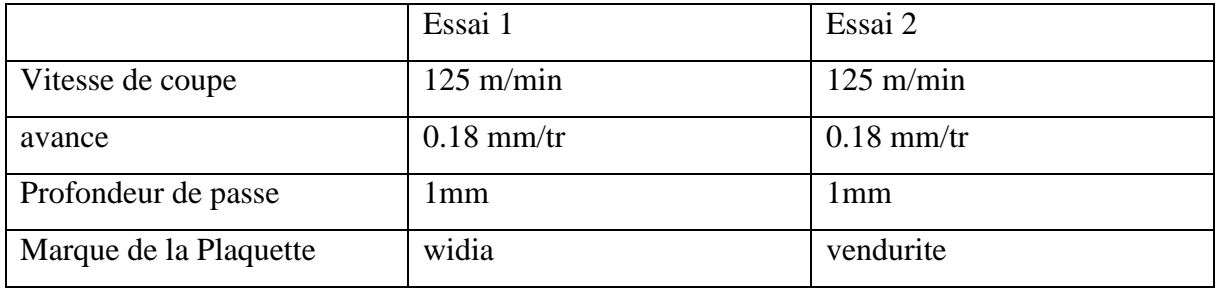

Suite à nos essais nous avons obtenu des résultats, on va décrypter et commentait c'est résultats à l'aide des photos de copeaux résultant de nos essais. Et nous essaierons de comprendre les phénomènes et constatation lors de nos essais, pour aboutir a une conclusion

#### **4.1Essais 1**

Nous avons classifié nos résultats obtenus lors de notre étude expérimentale dans deux tableaux  $(4.1)$  et  $(4.2)$ , voir la figure  $4.2$ 

Nos deux essais en étaient réalisés avec les paramètres de coupe suivant :

Vitesse de coupe : 125 m/min

Avance : 0.18 mm/t

Profondeur de passe : 1mm

Marque de la Plaquette : widia SNMM de forme carrée avec brise copeau de forme simple voir figure 4.1

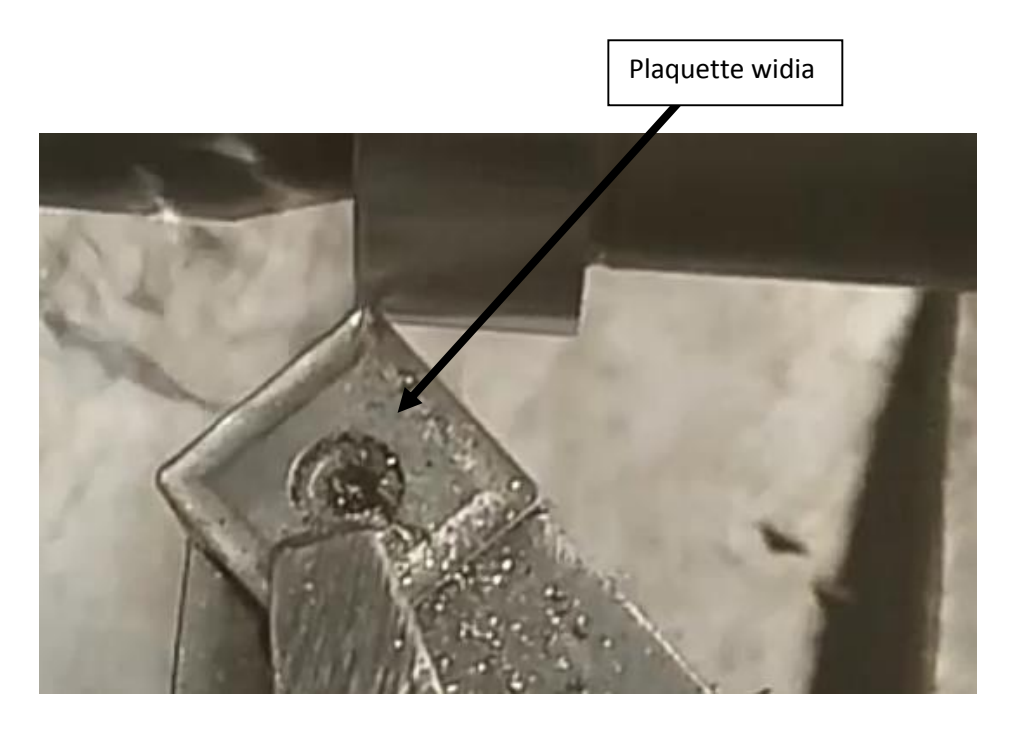

**Figure 4.1** outil avec une plaquette de type SNMM

A la fin de notre essais avec la première plaquette, nous avons constaté que la forme des copeaux obtenue est repartie sur plusieurs plages de  $\emptyset$  et quelque particulier  $\emptyset$  (figure 4.2) ,

Les plages rencontre sont :

Plage 1 : Ø (148-124)

Plage 2 : Ø (116-105)

Plage 3 : Ø (96-86)

Plage 4 : Ø (74-35)

Les diamètres particuliers sont :

Copeau  $(1)$ : Ø 148

Copeau  $(2)$ : Ø 140

Copeau  $(3)$ : Ø 129

Copeau ④ : Ø 120

Copeau  $(5)$ : Ø 109

Copeau  $\overline{6}$ : Ø 100

Copeau  $(7)$ : Ø 50

La formation des copeaux obtenu est mis dans le tableau 4.1 indiquant les plages les diamètres particulier sont mis sur le tableau 4.2

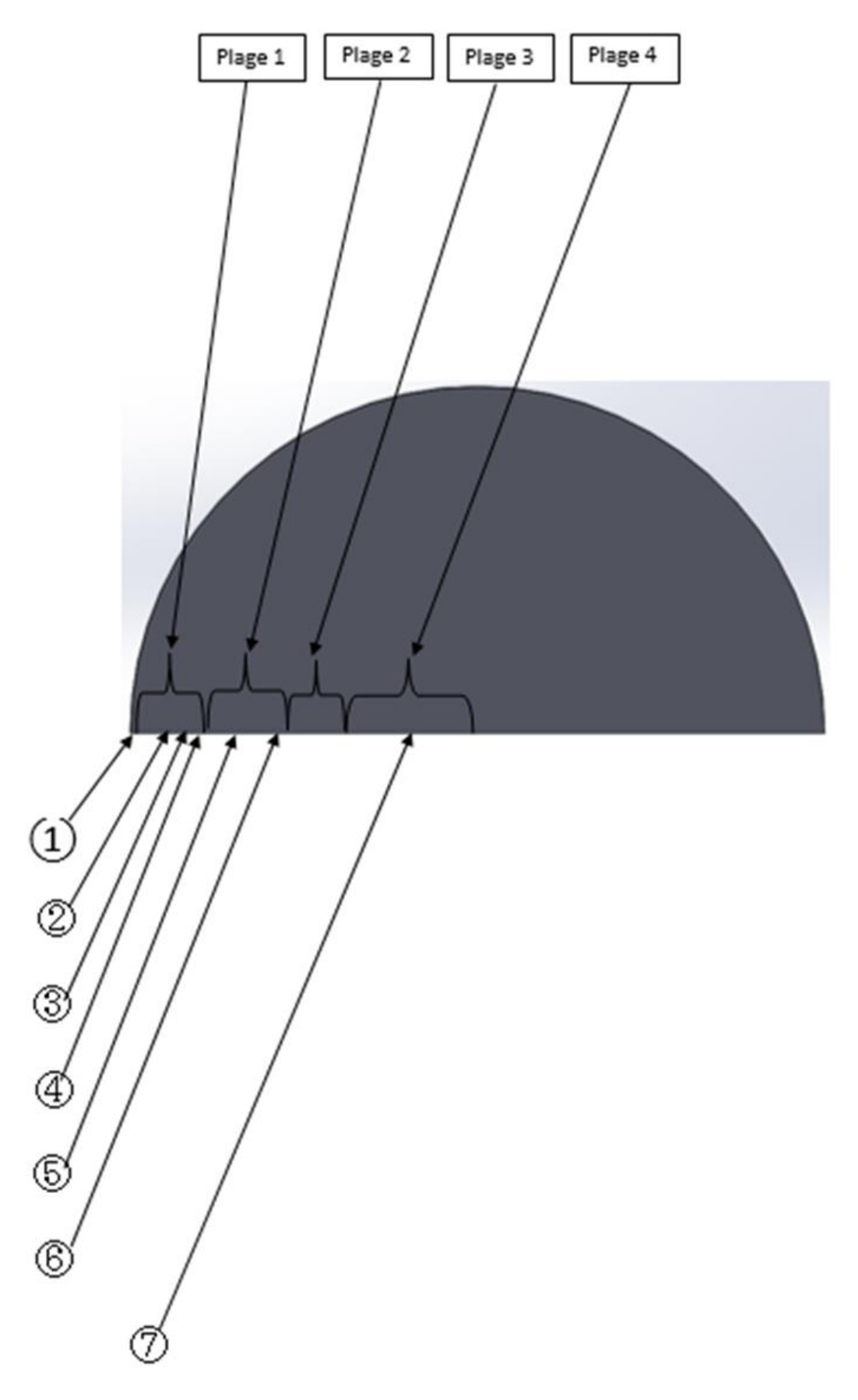

**Figure 4.2** désignation des plages sur notre disque du premier essai

| Plages Ø               |     | Images des copeaux | commentaires                                                                                                    |
|------------------------|-----|--------------------|----------------------------------------------------------------------------------------------------|
| Plage 1<br>$(148-124)$ | 144 |                    | On peut remarquer que les<br>${\rm d}{\rm e}$<br>diamètres<br>copeaux<br>compris entre 148 jusqu'à<br>124, sont de forme ruban<br>enchevêtre,<br>peut<br>on |
|                        | 133 |                    | remarquer aussi qu'ils sont<br>festonnés, voir (figure 4.3et<br>(figure $4.4$ )                                                                             |
|                        | 124 |                    |                                                                                                    |
| Plage2<br>$(116-105)$  | 116 |                    | On peur remarque que les<br>diamètres<br>de<br>copeaux<br>compris entre 116 jusqu'à<br>105, sont de forme ruban<br>enchevêtre, et sont pas<br>festonnent    |

**Tableau 4.1** : classification des copeaux en plages de diamètre

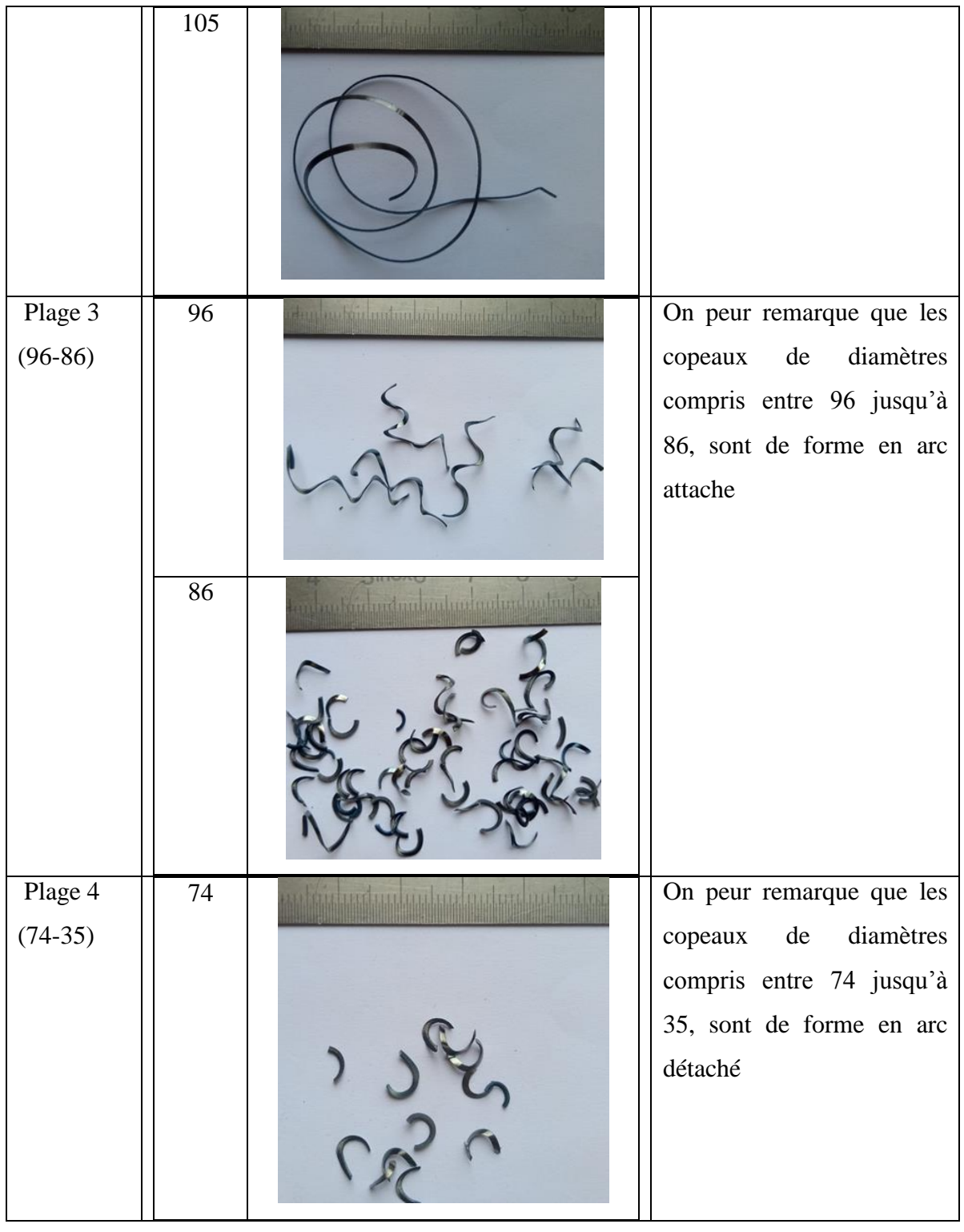

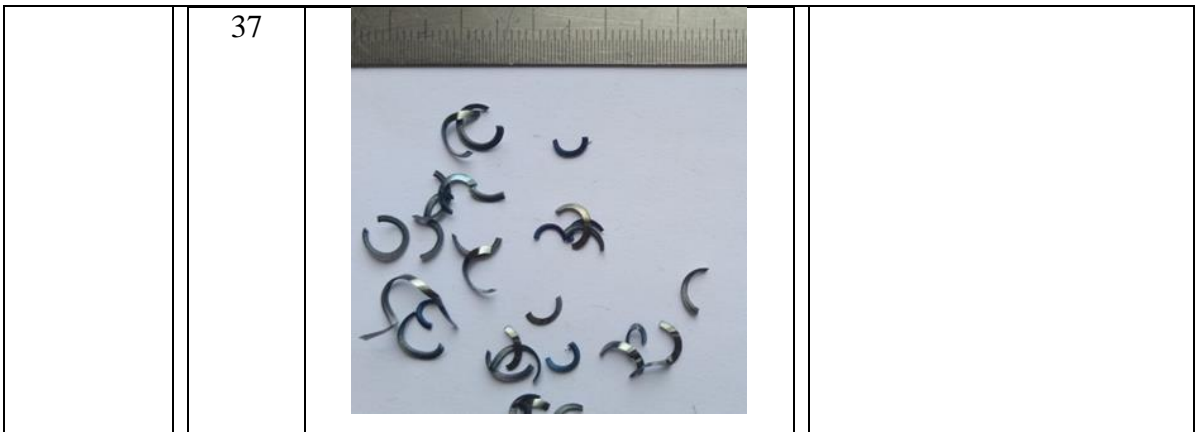

**Tableau 4.2** : cas particulier copeaux de forme qui diffère de la plage à laquelle il appartient.

| diamètre               | Images des copeaux | Commentaire                                     |
|------------------------|--------------------|-------------------------------------------------|
| 148 mm<br>$\bigcirc$   |                    | Copeau de forme tubulaire<br>enchevetrés        |
| 140mm<br>$\circled{2}$ |                    | Copeau de forme helicoidal en<br>rondelle court |
| 129mm<br>$\circledS$   |                    | Copeau de forme helicoidal<br>conique court     |

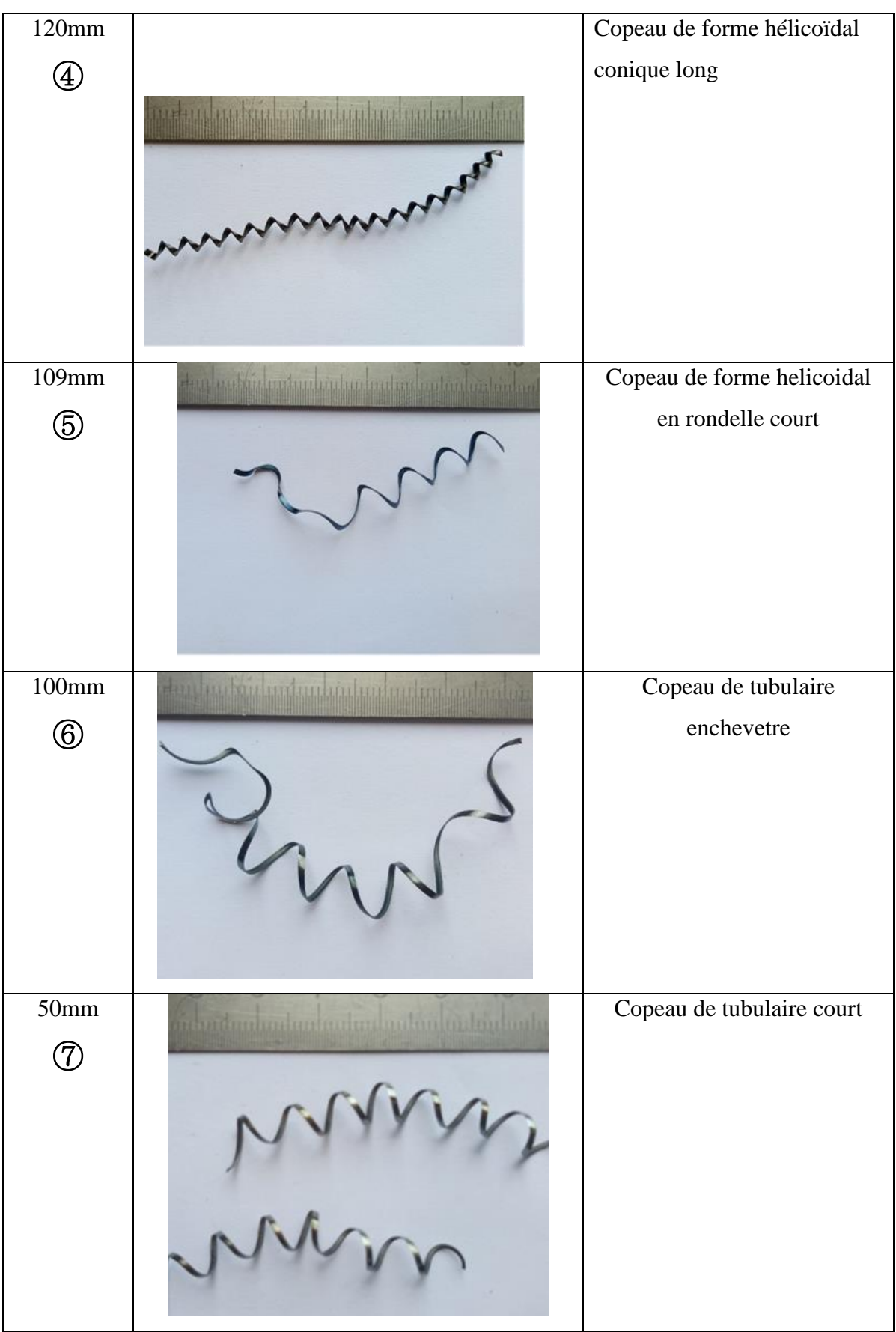

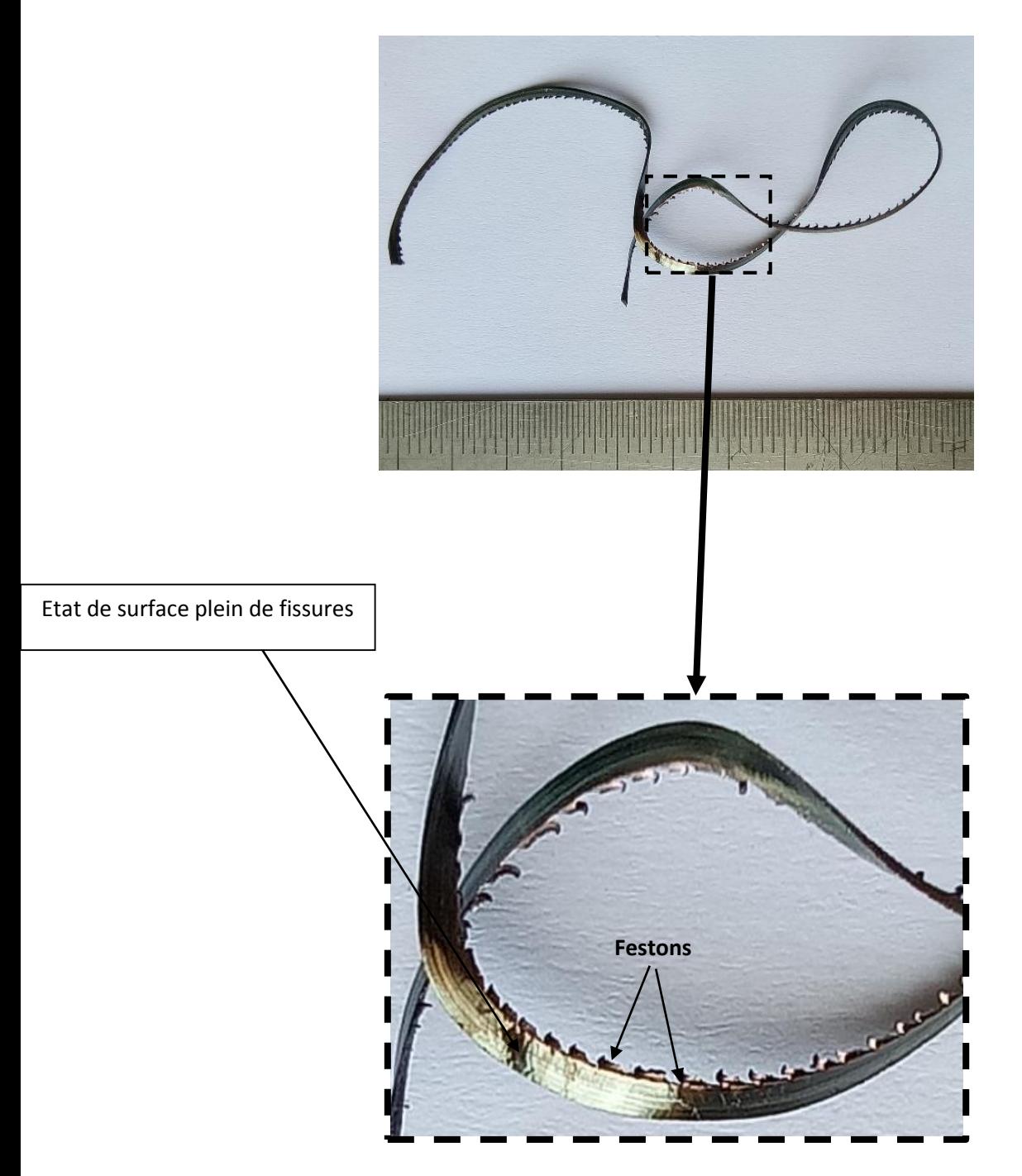

**Figure 4.3** zoom sur image du copeau Ø 133

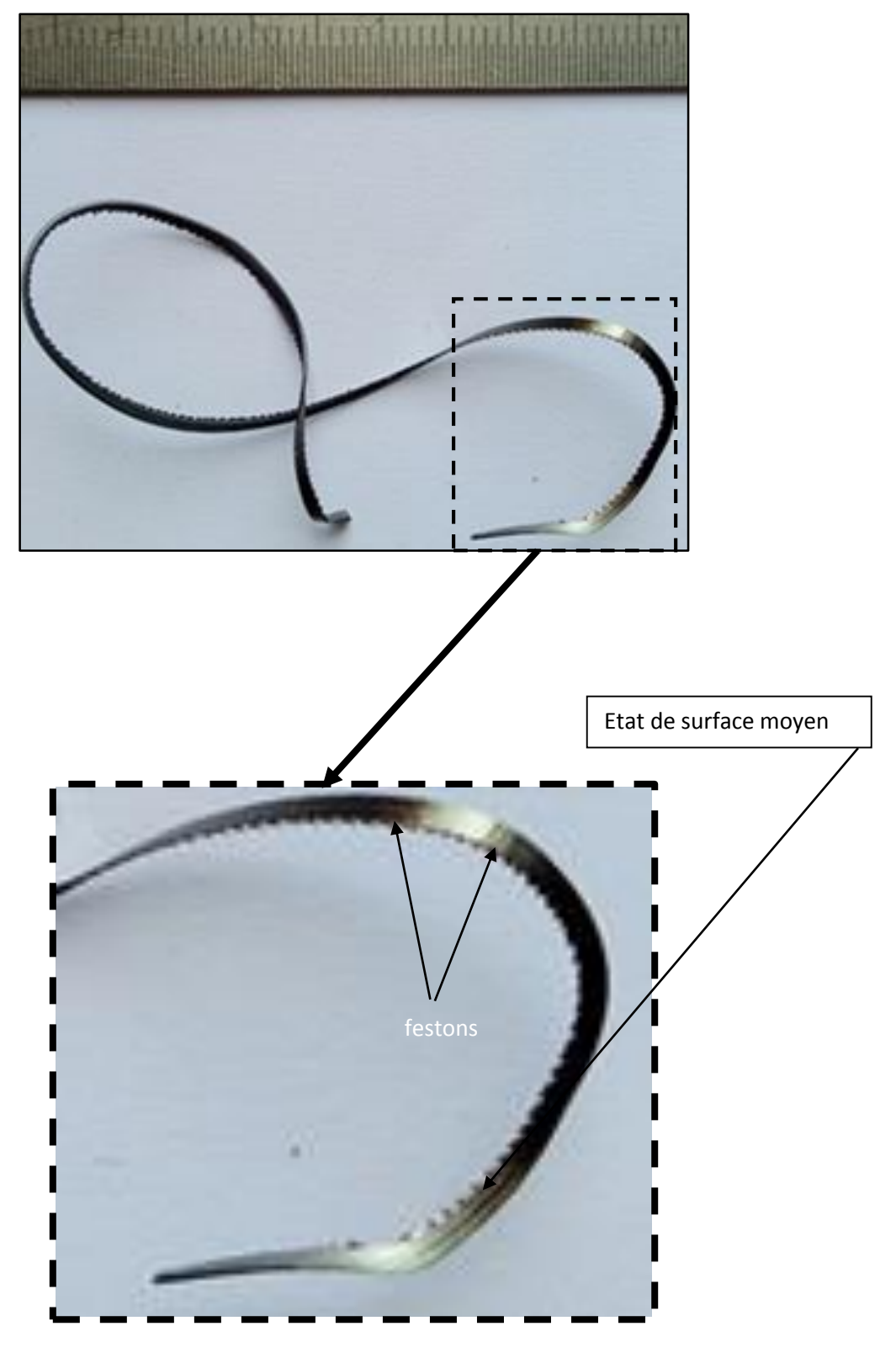

**Figure 4.4** zoom sur image du copeau Ø 124

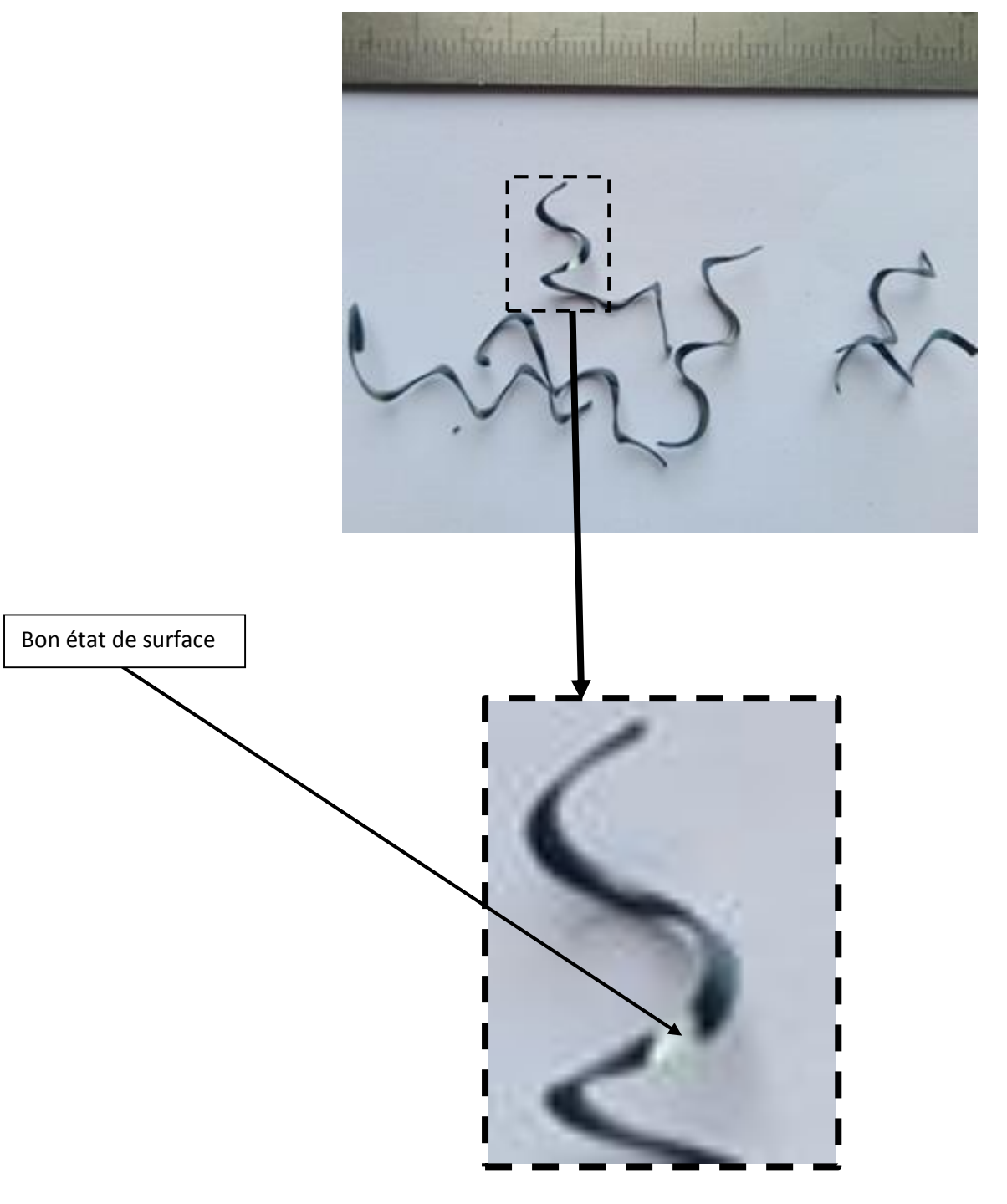

**Figure 4.5** zoom sur image du copeau Ø 96

#### **Remarque**

On remarque que les copeaux de la plage 148 -124 sont festonné voir figure 4.2.On peut voir sur la figure 4.2 un état de surface plein de fissures ce qui témoigne d'un arrachement de matière.

On peut voir sur la figure 4.3 une nette amélioration de la surface du copeau a partie du diamètre 124

On peut distinguer sur la figure 4.4 que les copeaux sont de forme arc attaché puis détaché, et il présente un bonne état de surface

#### **4.2 Essais 2**

Nous avons classifié nos résultats obtenus lors de notre étude expérimentale dans notre tableau (4. 3), voir la figure 4.7

Nos deux essais en étaient réalisés avec les paramètres de coupe suivant :

Vitesse de coupe : 125 m/min

Avance : 0.18 mm/Tr

Profondeur de passe : 1mm

Marque de la Plaquette : vendurite de forme carrée avec brise copeau de forme Etoile voir figure 4.6

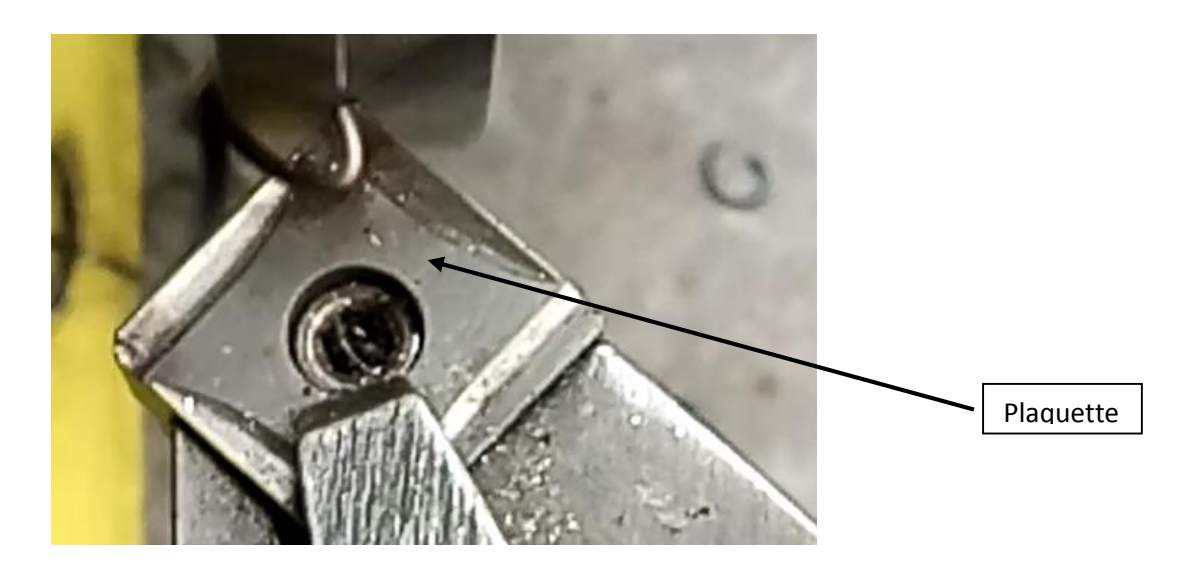

**Figure 4.6** outil avec une plaquette de marque vendurite

A la fin de notre essais avec la deuxième plaquette, nous avons constaté que la forme des copeaux obtenue est repartie sur plusieurs plages de Ø (figure 4.7) ,

Les plages rencontre sont :

- Plage 1 : Ø (148-123)
- Plage 2 : Ø (122-88)
- Plage 3 : Ø (87-61)
- Plage 4 : Ø (58-35)

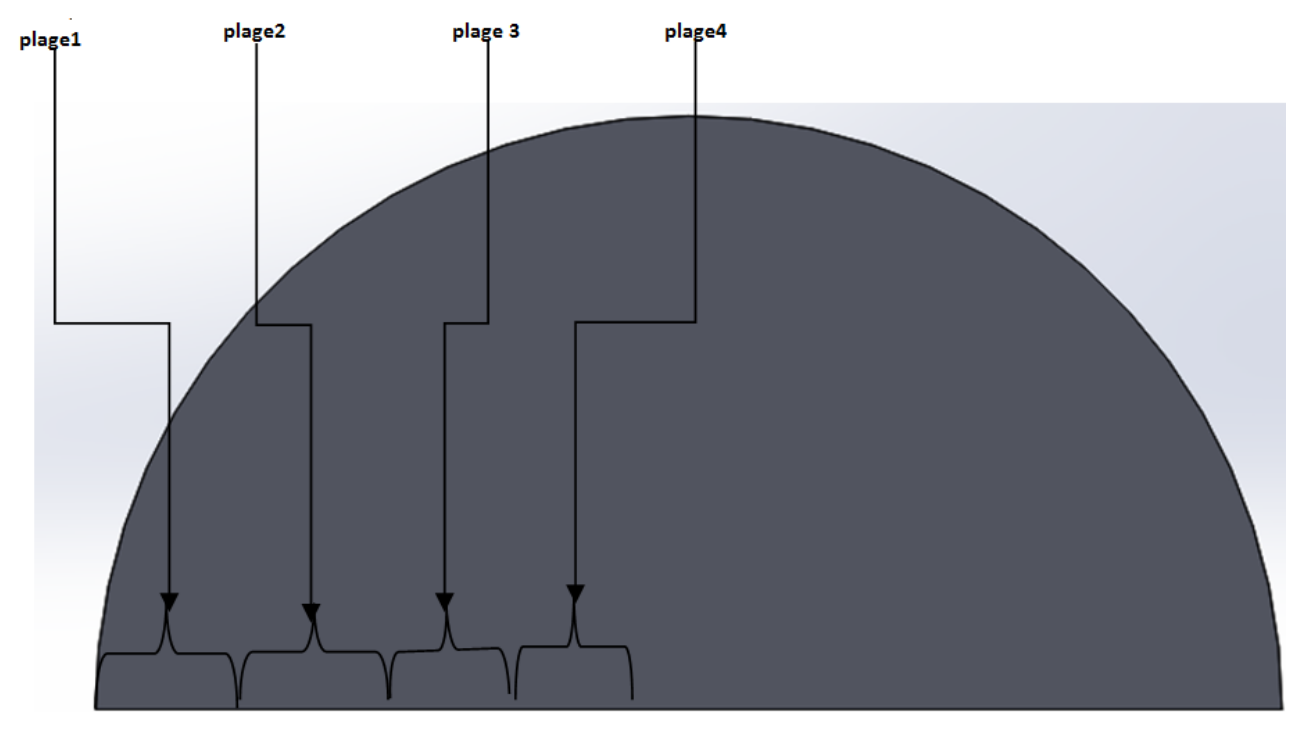

**Figure 4.7** désignation des plages sur notre disque du deuxième essai

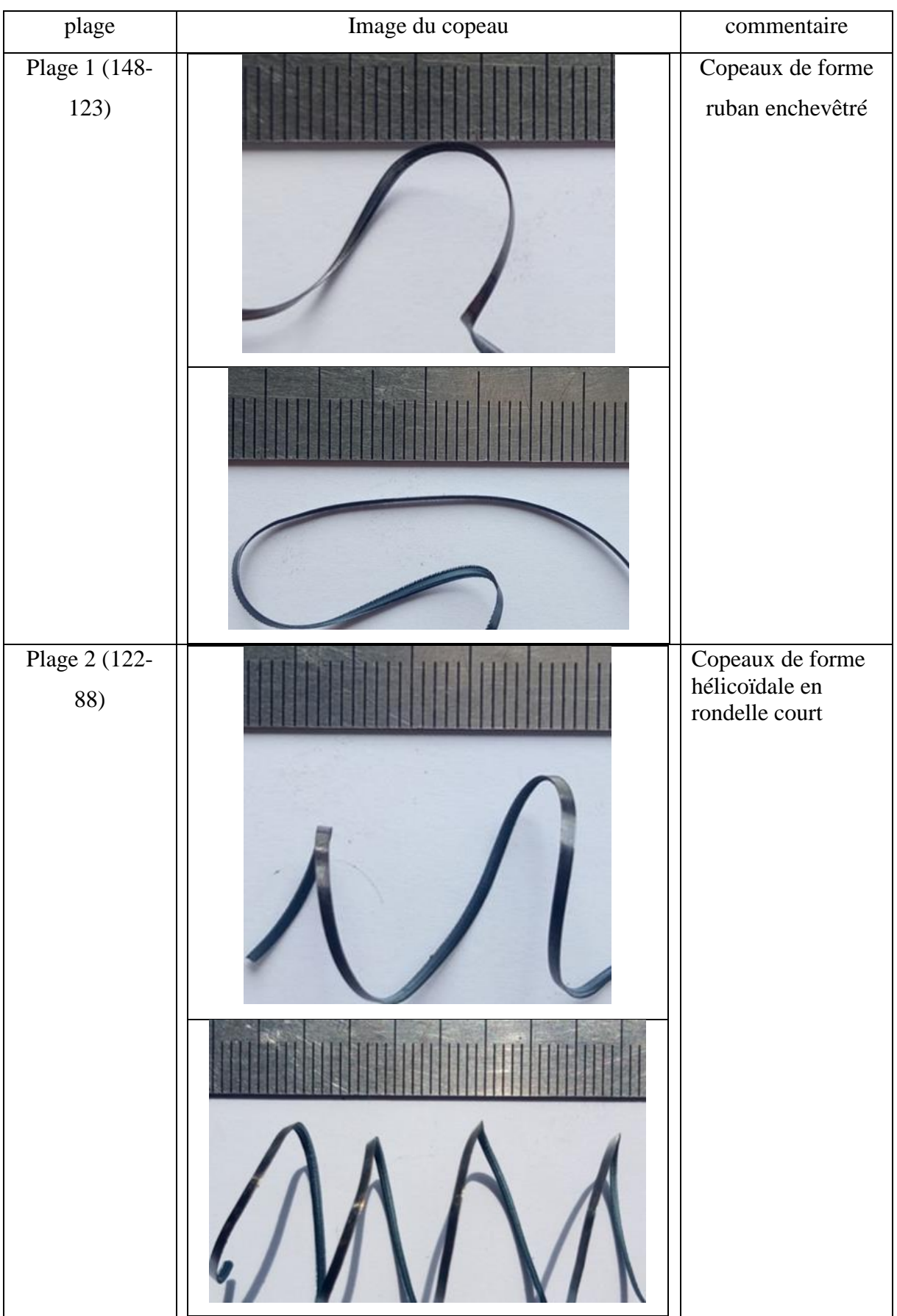

### **Tableau 4.3** : classification des copeaux en plages de diamètre

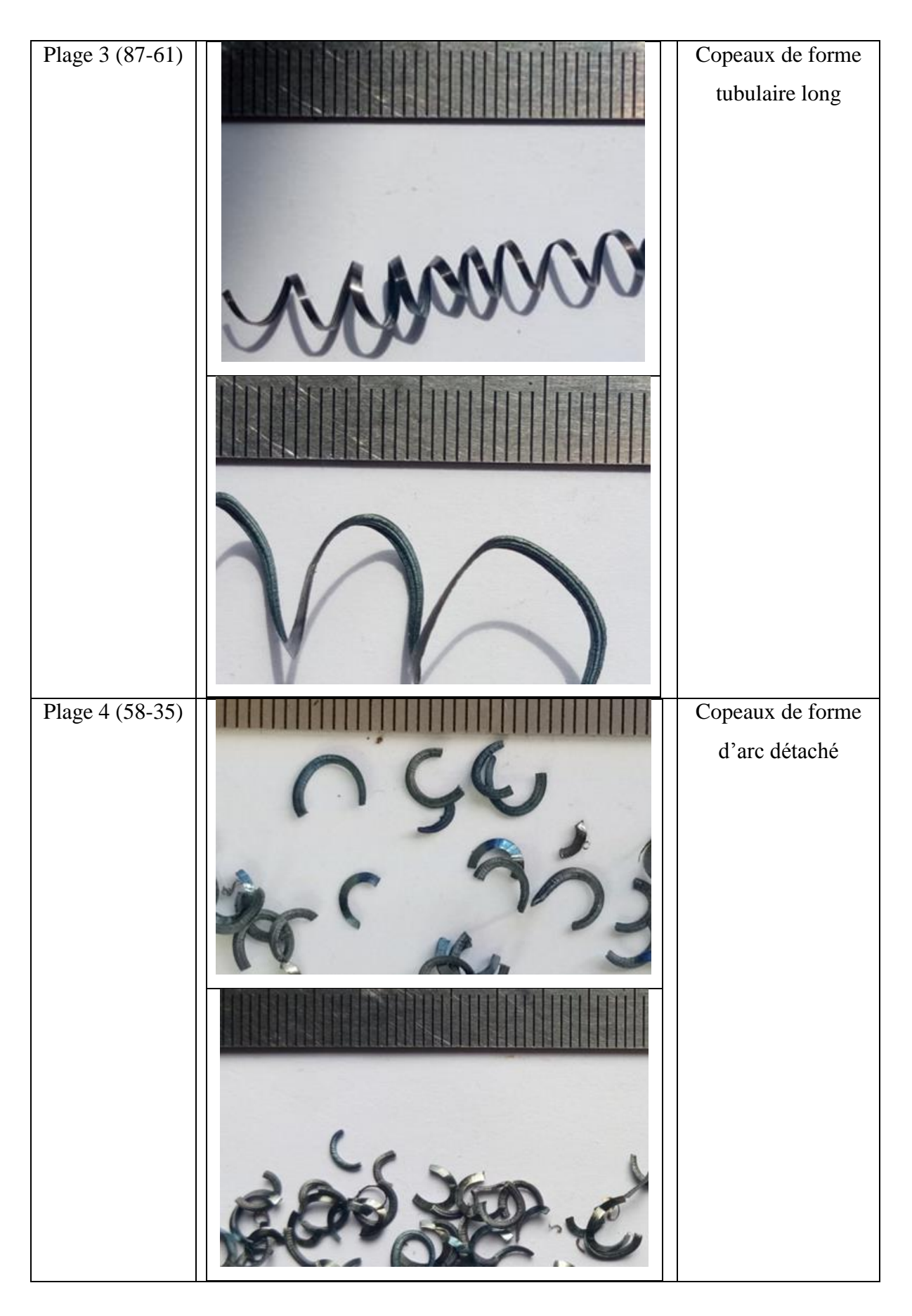

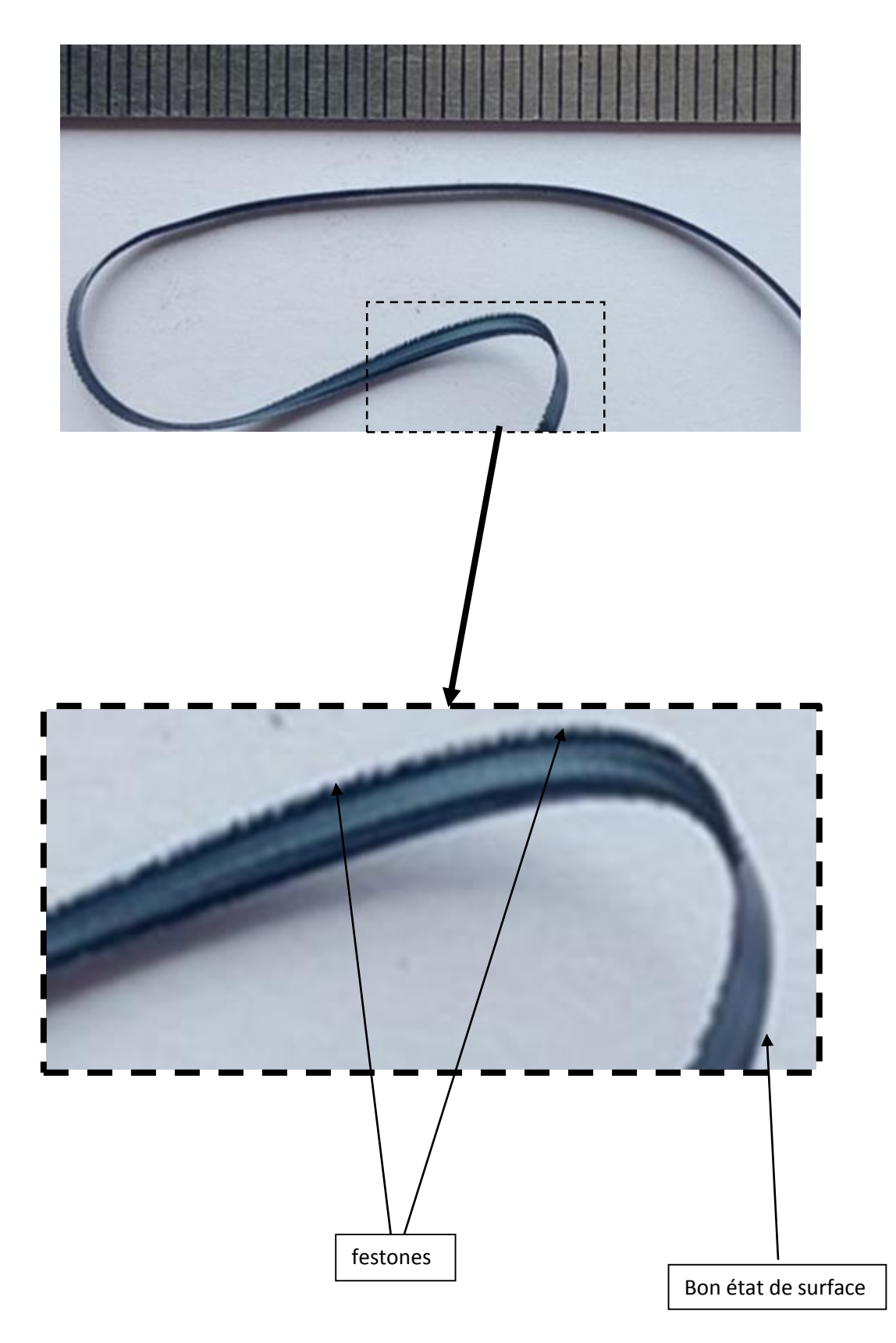

**Figure 4.8** zoom sur image d'un copeau de la première plage

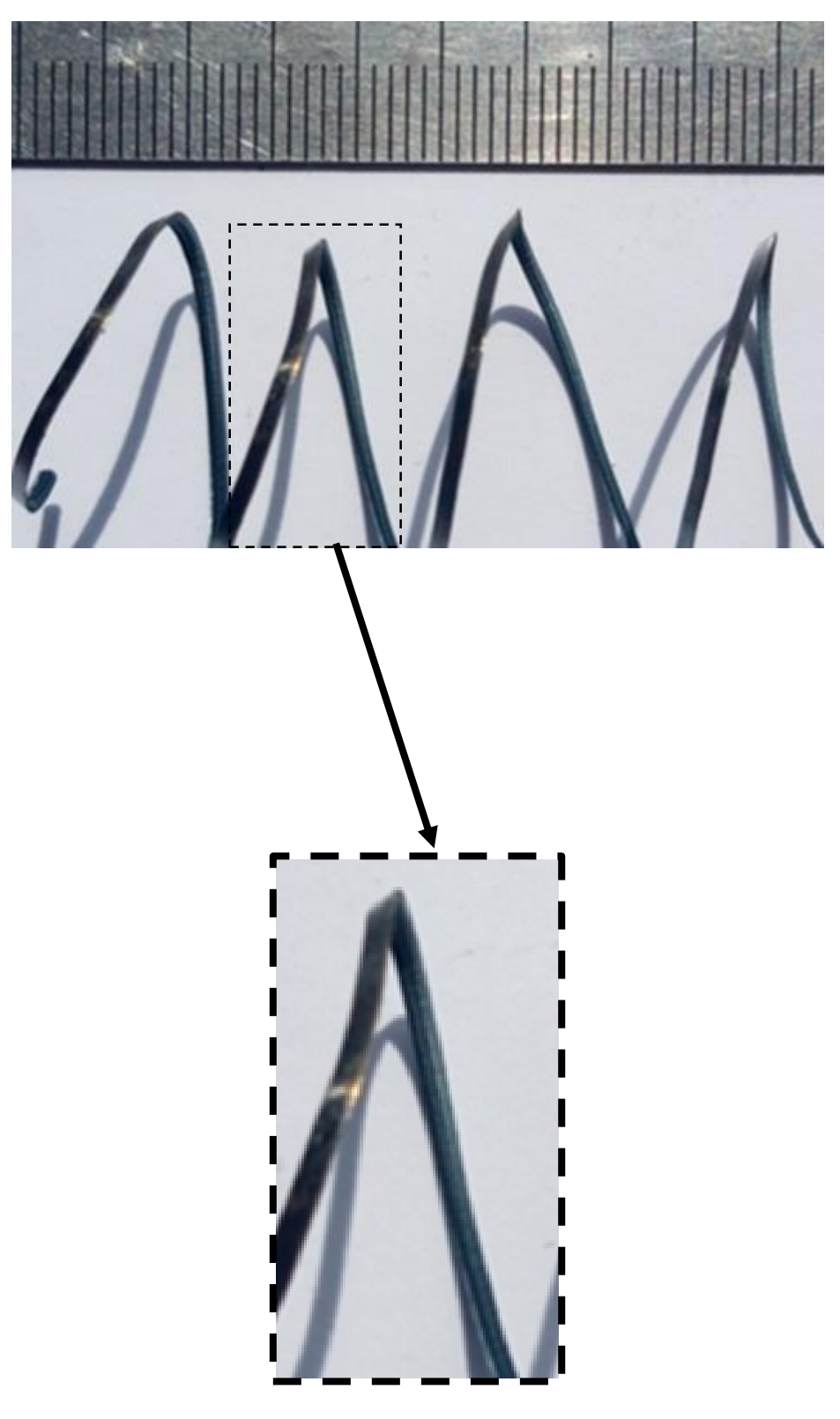

**Figure 4.9** zoom sur image d'un copeau de la deuxième plage

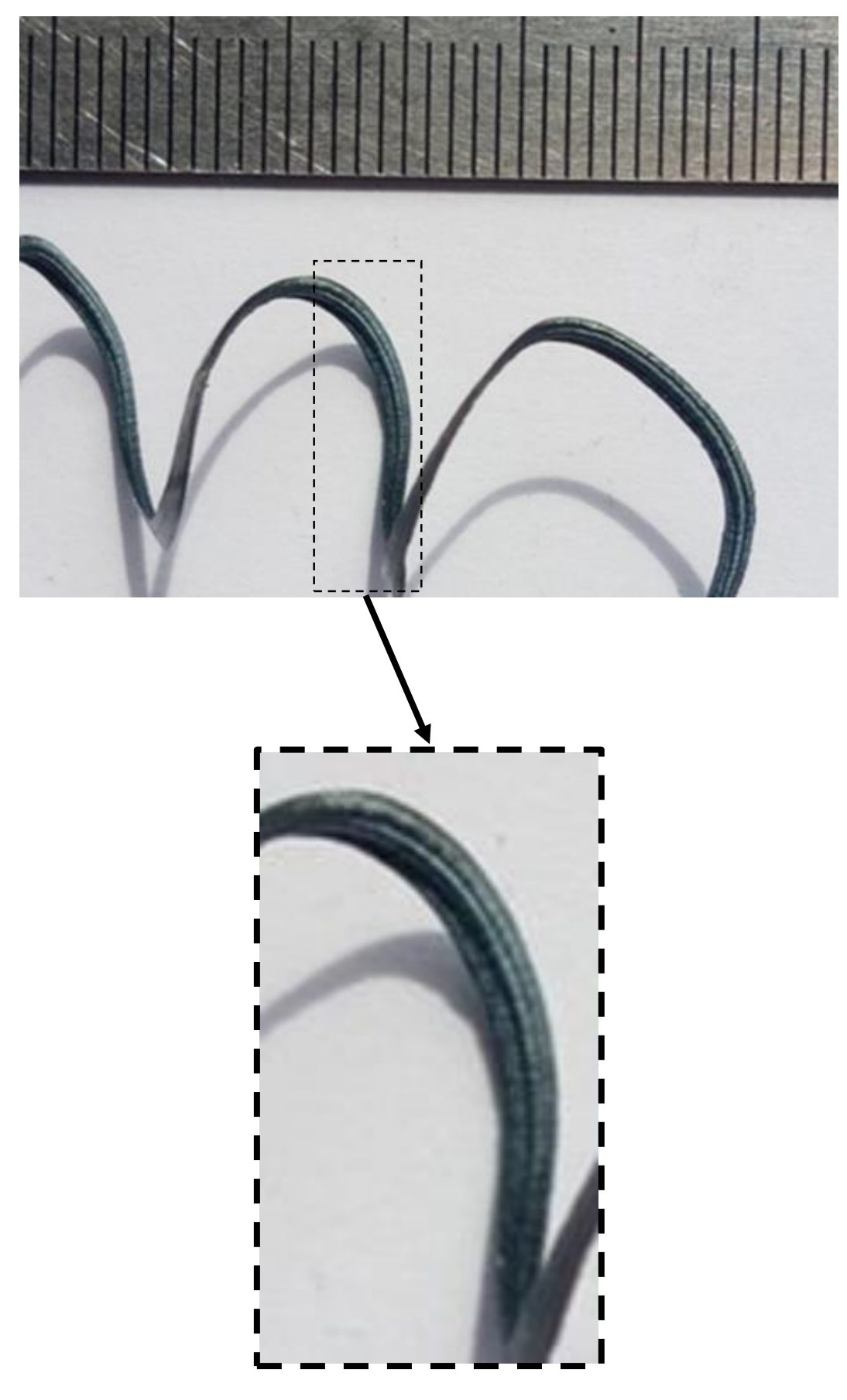

**Figure 4.9** zoom sur image d'un copeau de la troisième plage

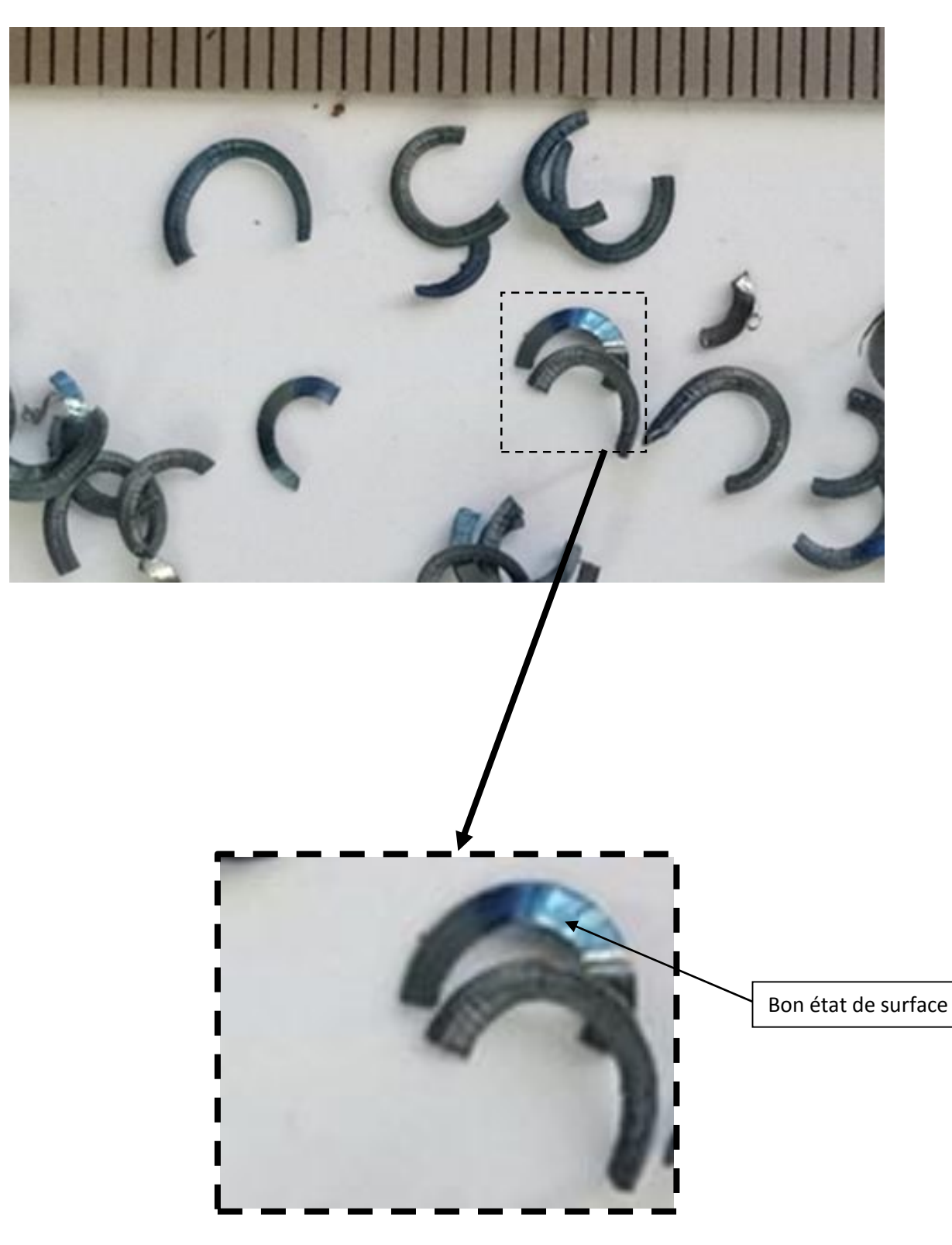

**Figure 4.10** zoom sur image d'un copeau de la quatrième plage

#### **Remarque**

On remarque que les copeaux de la plage 148 -123 voir figure 4.8 Et elle présente un bon état de surface

#### **4.3 discutions des résultats**

Dans l'essai 1 en obtenue 4 plage de copeau qui varie du copeau long au court avec des fois des copeaux inhabituelle et on peut expliquer ces par la variation dans la structure interne du matériau.

On peut constater que le  $\emptyset$  ou se forme les bon copeaux sont :

Essai 1 : Il commence à se forme dans la plage de Ø (96-86).

Essai 2 : Il commence à se forme dans la plage de  $\varnothing$  (58-35).

Il existe une différence de sensibilité entre les deux plaquettes, celle du première essai et plus sensible que celle du deuxième essai, de ce fait elle forme des copeaux particuliers.

Les conditions de coupe (vitesse de coupe, profondeur de passe, vitesse d'avance)

Ne varie pas en les a fixer, de celle nous pouvons déduire que le diamètre des disques une influence notable sur la coupe de cette acier.

#### **Conclusion**

 Ce travail porte sur une initiative d'un travail de recherche sur l'influence du diamètre de la pièce en acier 42CrMo4, sur l'usinabilité en prenant en compte la forme du coupeau formé durant l'usinage.

Les conditions de coupe étant fixes, nous avons usiné une pièce allant du diamètre 150mm jusqu'à un diamètre 35mm, en utilisant deux plaquettes de même nature à la différence du brise coupeau.

 Les résultats obtenus mettent clairement en évidence la différence du type de copeau allant d'un copeau long enchevêtré dans la plage 150 jusqu'à 90mm Pour la plaquette à brise copeau simple et de 150 jusqu'à 50 Pour la plaquette brise copeau variable le long de l'arrête de coupe.

 Nous avons constaté aussi que la plaquette à brise copeau simple est très sensible au diamètre de la pièce et présente des copeaux arrondis sur des diamètres particulier tel que le diamètre 148, 140, 129, 120, 109,100 mm à des pas de 5 mm suivant le rayon de la pièce.

 Ce constat nous laisse pour que la microstructure de notre disque usiné issu d'un lingot brut de refroidissement, dont la taille des grains sont variables allant du centre de la pièce vers périphérie, la bibliographie nous indique que la taille des grains passe de gros grains de l'intérieur de la pièce vers des grains plus petits vers son diamètre extérieur

 En perspective on propose de voir de manière plus précise cette variation de la taille des grains afin de mettre un lien direct entre la forme de copeau et le type de grain présent sur des pièces de grand diamètre.

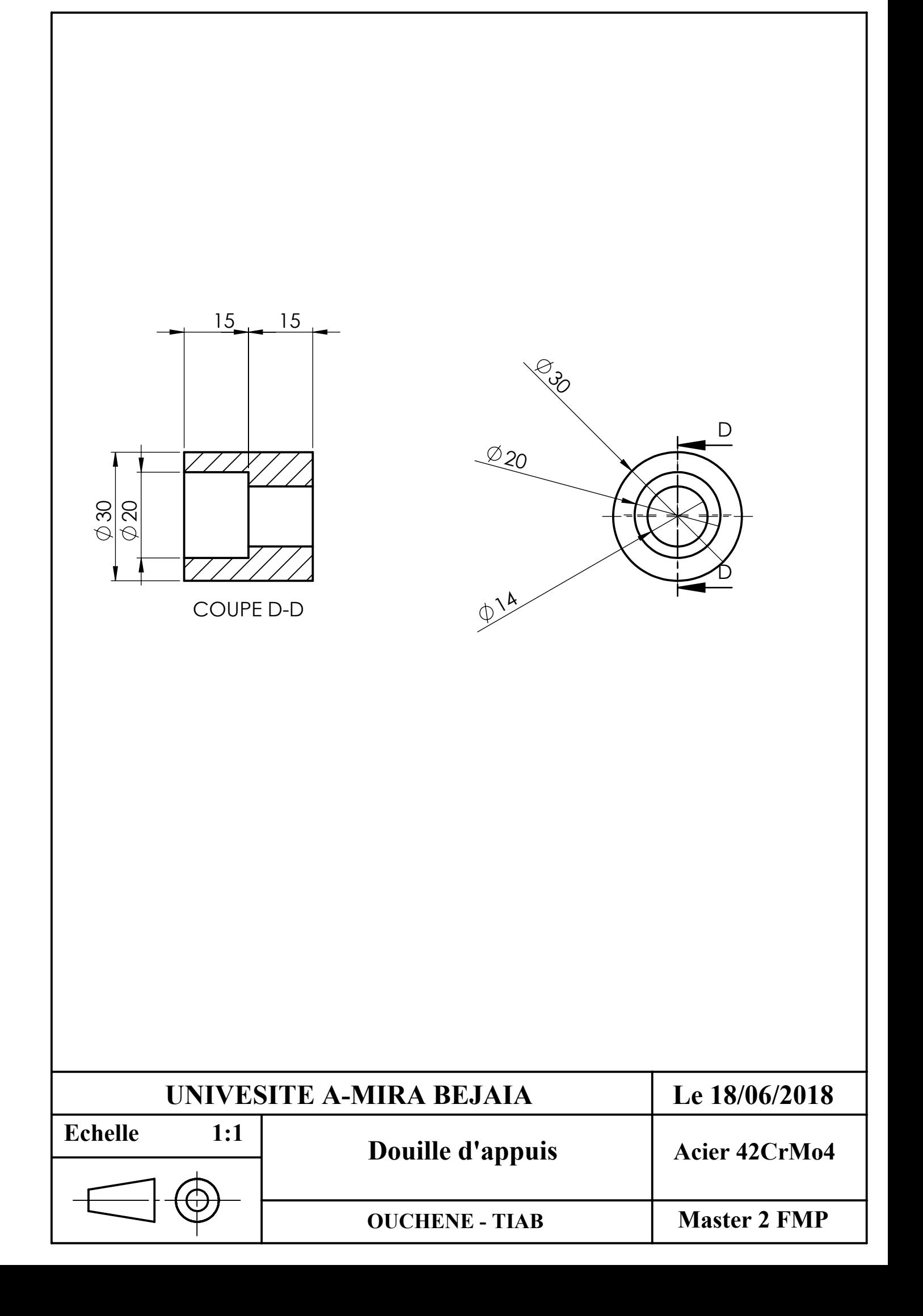

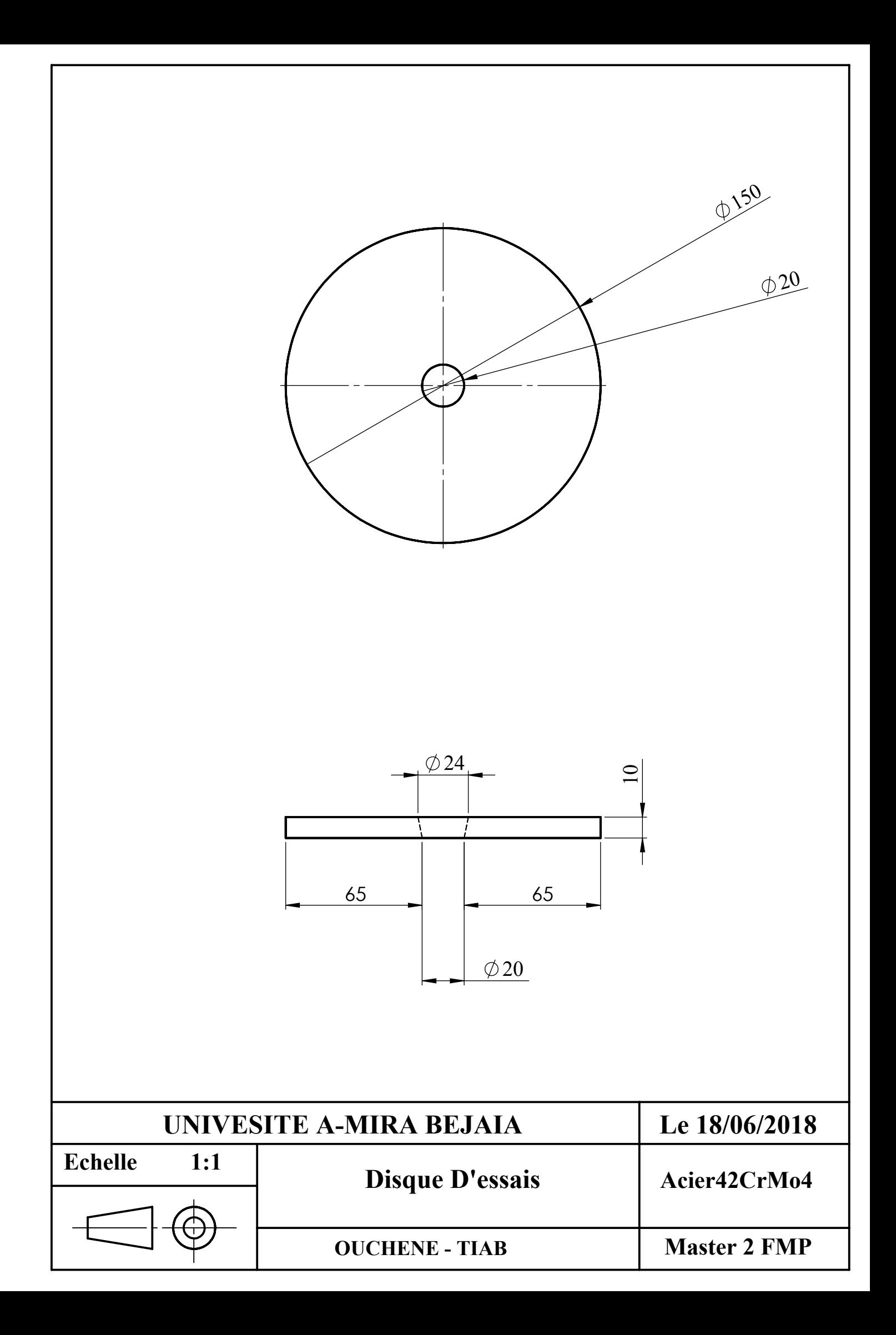

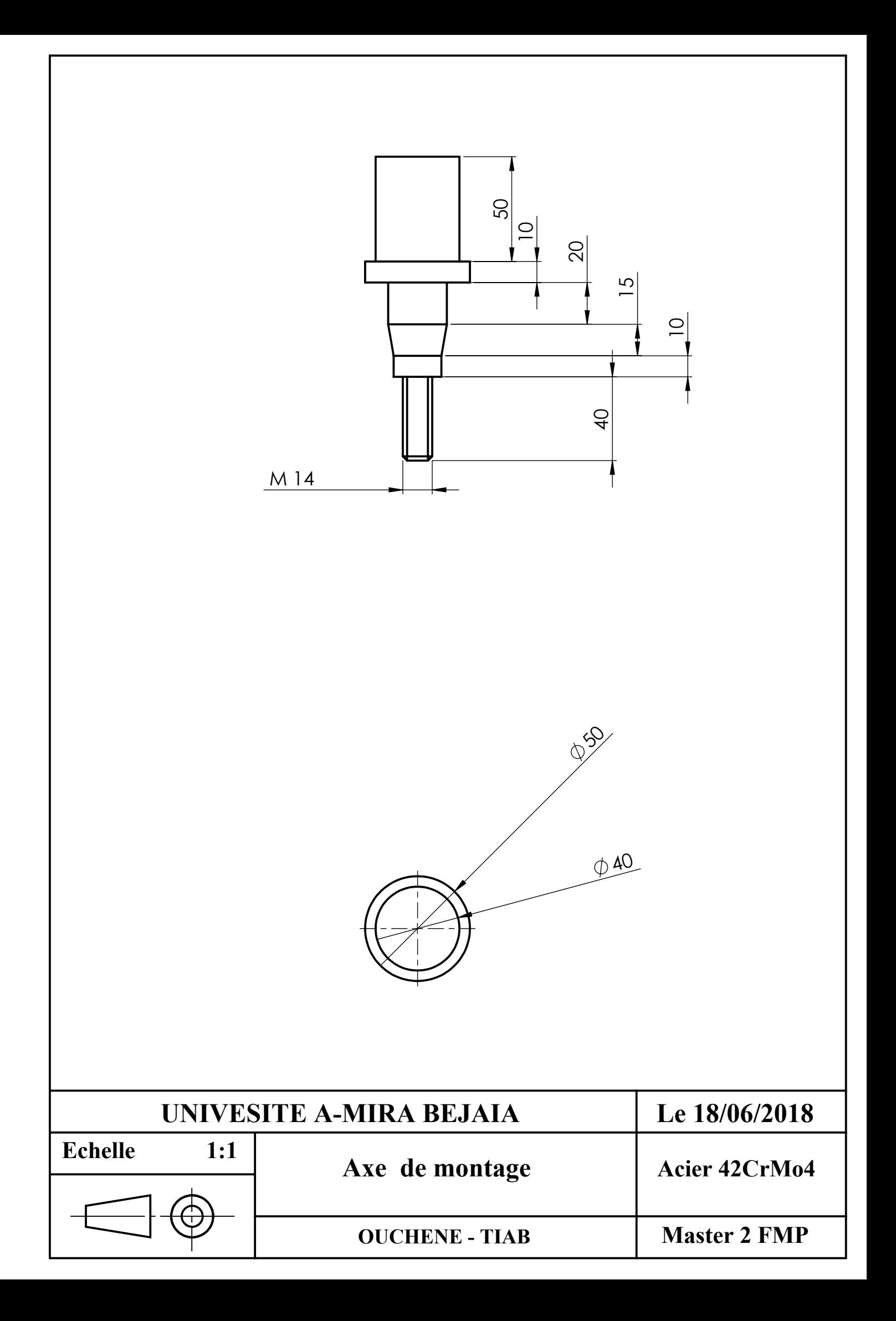

#### **Références bibliographiques**

[1] Sébastien CAMPOCASSO, Développement d'un modèle d'efforts de coupe multiopérations et multi-matériaux Application au tournage du cuivre pur dans différents états métallurgiques, le 29 novembre 2013, École doctorale n° 432 : Science des Métiers de l'ingénieur.

[2] B. Vielle, méthode et fabrication, CONSERVATOIRE NATIONAL DES ARTS ET METIERS.

[3]Philippe DEPEYRE, fabrication mécanique, université de la REUNION, Faculté des Sciences et Technologies, 2004-2005.

[4] Rami MOHAMMAD, ETUDE DE L'EVOLUTION DES CARACTERISTIQUES DES PLAQUETTES DE COUPE EN TOURNAGE A SEC. MISE EN PLACE DE CRITERES D'AIDE A LA DECISION DU CHANGEMENT DE PLAQUETTE. APPLICATION AU CAS DE L'EBAUCHE DE TURBINES DE POMPAGE, 2011, université de Toulouse.

[5] Brigitte VASQUES, ETUDE DU COMPORTEMENT DU RAYON D'ARÊTE ET DE SON INFLUENCE SUR L'INTÉGRITÉ DE SURFACE EN TOURNAGE À SEC, 17 juin 2008, Université François – Rabelais.

[6] J.F. Debongnie, COMPLEMENTS DE FABRICATION MECANIQUE ET F.A.O, 2013.

[7] Mansouri Nora,Milla Abderrahim, Influence des angles de coupe sur l'usinage des alliages d'aluminium, 21 juin 2017

[8] Michael F. Ashby David R. H. Jones Matériaux Propriétés, applications et conception 4e édition © Dunod, Paris, 2013 ISBN 978-2-10-058767-4].

[9] MEMOIRE Présenté pour obtenir le diplôme de MASTER Option : Matériaux pour l'Ingénierie Mécanique Thème « Effet du temps de grenaillage sur le comportement en usure et en microdureté des aciers de construction faiblement alliés nitrurés 25CD4 et 42CD4 » Université Abderrahmane Mira de Bejaia Département de Génie Mécanique année universitaire 2012/2013.

[10] Y Brechet, MF Ashby - Matériaux & Techniques, 1998 - mattech-journal.org

[11] T Hamieh, M Rageul-Lescouet, M Nardin… - J. Chim. Phys, 1996 - researchgate.net J Chim Phys (1996) 93, 1332-1363 G) Elseyer, Paris Étude des propriétés superficielles de

quelques … da I. INTRODUCTION ET OBJECTIF DE L'ETUDE Au contact de l'atmosphère, la surface … la protection de l'acier contre la corrosion, on procède à des traitements de surface. [12] A. CONSTANT, G. HENRY et J. C CHARBONIIER,principes de base des traitements thermiques thermomecanique et thermochimiques des aciers "édition PYC,1992

[13] j-barralis et G-maeder, préecis de méetallurgie , élaboration, structure, propri étées et normalisation,édition Nathan,1983.

[14] Baaloul khawla.Djedouani kheira, Evaluation des propriétés mécaniques (dureté) d'un acier 42CD4, Juin 2015.

#### **Résume**

Le but de notre travail est de déterminer l'influence de la taille des grains sur la formation des copeaux, pour voir son incidence sur l'usinage des aciers, et pour cella en fait des essais sur l'acier 42 CrMr 4, et en a abouti à des conclusions a partir de nos résultats.

#### **abstract**

The purpose of our work is to determine the influence of grain size on chip formation,to see its impact on the machining of steels ,and for this to be stells ,and for this to be steel testing ,and it has resulted in conclusions from our results.

# **Chapitre 1 Généralités sur l'usinage**

# **Chapitre 2 Généralités sur les Aciers**

# **Chapitre 3 Dispositifs expérimentaux**

# **Chapitre 4 Résultats et discussion**

### **Annexe**

### **Bibliographie**

## **Chapitre 1 Généralités sur l'usinage**